# **VİTMO**

## **И.А. Коняхин**

## **СТАТИСТИЧЕСКИЕ МОДЕЛИ ПРОЕКТИРОВАНИЯ ОПТИКО-ЦИФРОВЫХ СИСТЕМ**

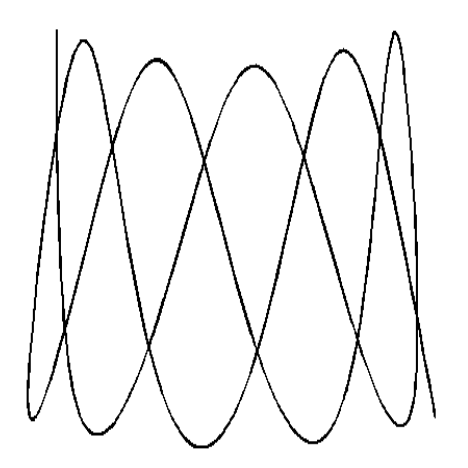

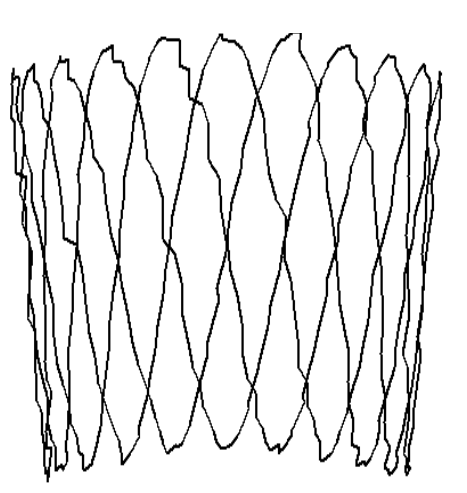

**Санкт-Петербург 2023** 

### МИНИСТЕРСТВО НАУКИ И ВЫСШЕГО ОБРАЗОВАНИЯ РОССИЙСКОЙ ФЕДЕРАЦИИ

### УНИВЕРСИТЕТ ИТМО

## **И.А. Коняхин СТАТИСТИЧЕСКИЕ МОДЕЛИ ПРОЕКТИРОВАНИЯ ОПТИКО-ЦИФРОВЫХ СИСТЕМ**

УЧЕБНО-МЕТОДИЧЕСКОЕ ПОСОБИЕ

РЕКОМЕНДОВАНО К ИСПОЛЬЗОВАНИЮ В УНИВЕРСИТЕТЕ ИТМО по направлению подготовки 12.04.02 Оптотехника в качестве Учебно-методическое пособие для реализации основных профессиональных образовательных программ высшего образования магистратуры

## **VİTMO**

**Санкт-Петербург 2023** 

Коняхин И.А. Статистические модели проектирования оптико-цифровых систем – СПб: Университет ИТМО, 2023. – 60. с

Рецензент:

Рыжова Виктория Александровна, кандидат технических наук, доцент, доцент Физико-технического мегафакультета Университета ИТМО.

В учебно-методическом пособии изложены общая структура и методика построения алгоритмов синтеза случайных величин как базовой операции при создании статистических проектных моделей оптико-цифровых систем. На примере моделей трёх видов оптико-цифровой системы: с обобщённой структурой по надёжности, сканирующей обзорной и измерительной с матричным приёмником оптического излучения, рассматриваются особенности применения методик моделирования случайных величин. Анализируются особенности практической реализации проектных статистических моделей с одно- и двунаправленной структурой алгоритма.

Приводятся примеры моделирования типовых случайных величин, а также обработки результатов моделирования и расчёта параметров проектируемых систем, рассмотрена программная реализация проектных статистических моделей в технологии Matlab. Пособие предназначено для студентов, обучающихся по программе магистерской подготовки по направлению 12.04.02 Прикладная оптика, дисциплина «Разработка оптико-цифровых систем" и специалистов по специальности 12.05.01 Электронные и оптико-электронные приборы и системы специального назначения, дисциплина «Анализ и моделирование ОЭС».

# **VİTMO**

**Университет ИТМО** – ведущий вуз России в области информационных и фотонных технологий, один из немногих российских вузов, получивших в 2009 году статус национального исследовательского университета. С 2013 года Университет ИТМО – участник программы повышения конкурентоспособности российских университетов среди ведущих мировых научно-образовательных центров, известной как проект «5 в 100». Цель Университета ИТМО – становление исследовательского университета мирового уровня, предпринимательского по типу, ориентированного на интернационализацию всех направлений деятельности.

> © Университет ИТМО, 2023 © Коняхин И.А., 2023

### **СОДЕРЖАНИЕ**

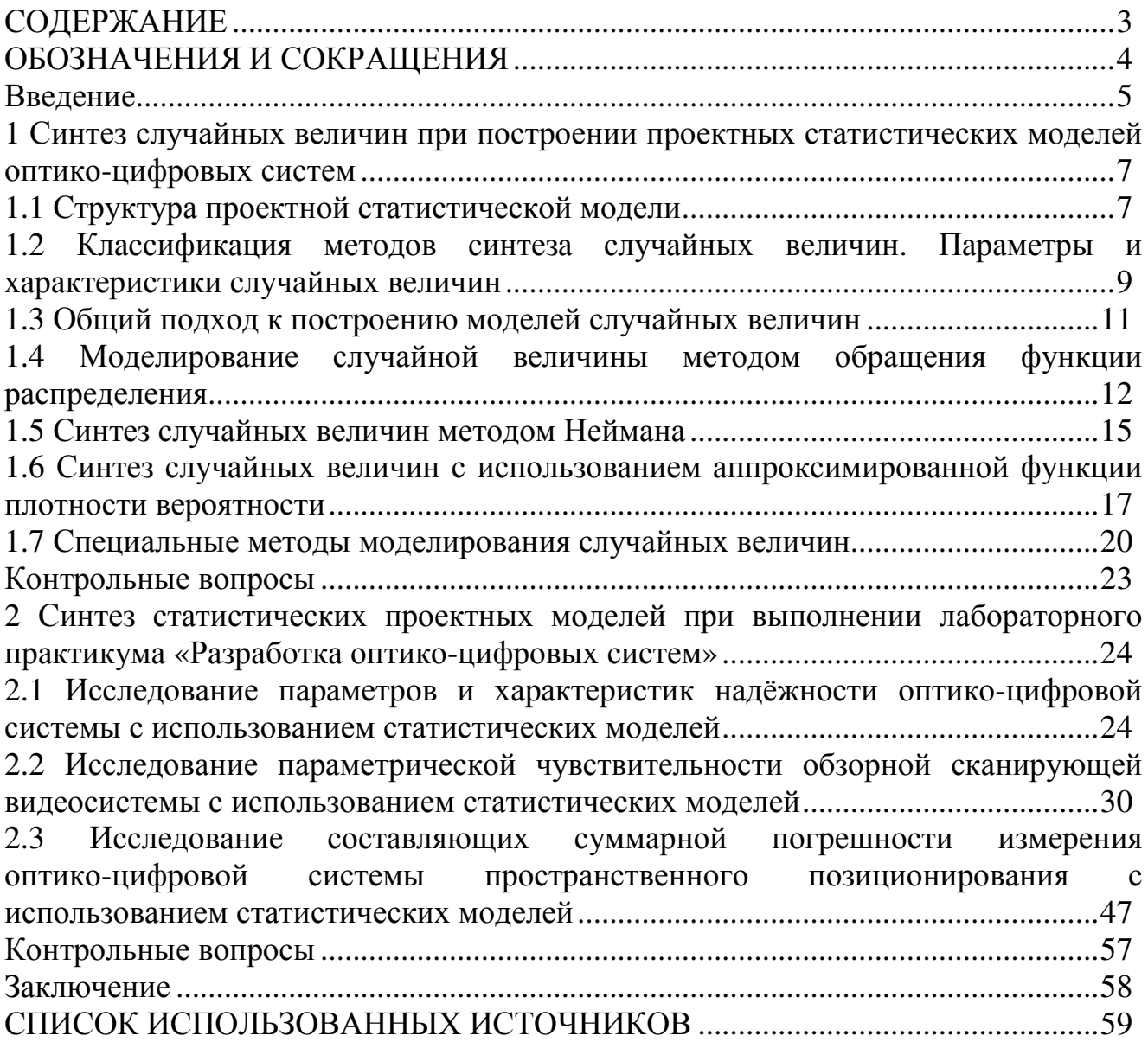

#### **ОБОЗНАЧЕНИЯ И СОКРАЩЕНИЯ**

АЦП – аналого-цифровой преобразователь

ИОИ – источник оптического излучения

ОС – оптическая система

ОЦС – оптико-цифровая система

ПОИ – приёмник оптического излучения

ПУ – предварительный усилитель

СКО – среднее квадратическое отклонение

ЦАП – цифро-аналоговый преобразователь

ЦВУ – центральное вычислительное устройство

#### Введение

При проектировании сложных технических систем,  $\bf{B}$ частности оптико-цифровых, во многих случаях аналитический метод выполнения проектной процедуры практически невозможен по причине значительных математических трудностей и априорной неизвестности точных параметров элементов, при этом проведение экспериментальных исследований и натурных испытаний требует больших временных затрат и средств. Одним из эффективных способов по преодолению этих трудностей является применение компьютерного моделирования, в частности, использование проектных статистических моделей.

Другим фактором, затрудняющим использование стандартных методик при проектировании оптико-цифровых систем (ОЦС), является особенность их структуры, а именно, наличие как аналоговых, так и цифровых элементов. Это обстоятельство приводит к необходимости учёта при проектировании ОЦС значительного различия в составе параметров элементов, а также адекватного отображения при проектировании протекающих в них случайных процессов: шумов, фонов, токов утечки, битовых потерь и отказов.

Указанные проблемы могут быть решены применением проектных статистических моделей, фактически представляющих собой математические модели, отдельные части которых воспроизводят ряды значений заданных случайных процессов, протекающих в элементах систем ОЦС.

Фактически проектная статистическая модель требует создания некоторого моделирующего алгоритма, имитирующего функционирование и взаимодействие элементов системы с учетом случайных входных воздействий, изменений параметров элементов, влияние факторов внешней среды с последующей компьютерной реализацией этого алгоритма.

В результате статистического моделирования системы получается набор  $N$ значений выходных величин ОЦС или их функциональных зависимостей, последующая статистическая обработка которых позволяет получить сведения о поведении проектируемого объекта или процесса при изменении параметров элементов, в случае возникновения ситуаций отказа или возникновения шумов. Если количество полученных значений  $N$  достаточно велико, то полученные результаты моделирования системы приобретают статистическую устойчивость и с достаточной точностью могут быть приняты в качестве оценок искомых характеристик функционирования или качества системы, на основе которых могут выполняться проектные действия.

В пособии кратко рассмотрены принципы построения и методики алгоритмизации базовой операции при построении статистических моделей синтеза случайных величин с различными функциями распределения. Особое внимание уделяется изучению практических методик построения проектных статистических моделей с однонаправленной и двунаправленной структурой

алгоритма при определения основных параметров и характеристик ОЦС по результатам экспериментов с моделью. При выполнении лабораторных работ обучающиеся на практике осваивают эти методики моделирования с использованием технологии Matlab.

Практические методики построения статистических моделей и экспериментального исследования параметров ОЦС рассматриваются в трёх лабораторных работах:

1. Исследование параметров и характеристик надёжности оптико-цифровой системы с использованием статистических моделей

2. Исследование параметрической чувствительности обзорной сканирующей видеосистемы с использованием статистических моделей

3. Исследование составляющих суммарной погрешности измерения оптико-цифровой системы пространственного позиционирования с использованием статистических моделей

Объём каждой лабораторной работы – 4 часа. При этом 1 час отводится на изучение основных теоретических положений, 2 часа – алгоритмизацию статистической модели оптико-электронной системы, написание и отладку программы её реализации и 1 час с на анализ и обработку результатов измерений. Оформление отчёта предполагается за время, отведённое на самостоятельную работу.

В пособии по всем трём лабораторным работам приводится схема исследуемой системы, указана цель исследований, задачи, которые необходимо решить в результате, подробно указаны практические шаги выполнения методики исследований, а также приводятся контрольные вопросы для самопроверки.

Контроль знаний предполагает оформление студентом отчета в соответствии с требованиями, изложенными в соответствующем разделе пособия, а также его защиту преподавателю, включающую развернутые ответы на вопросы для самопроверки. Целью защиты является контроль приобретенных студентом компетенций, предусмотренных направлениями подготовки и формируемых в рамках осваиваемой дисциплины (модуля), включая уровень достижения студентом конкретных результатов обучения (умений, навыков). При необходимости, в ходе подготовки к защите отчета студенту может потребоваться изучение литературы, рекомендованной преподавателем.

#### 1 Синтез случайных величин при построении проектных статистических моделей оптико-цифровых систем

#### 1.1 Структура проектной статистической модели

Необходимость перехода от детерминированных моделей к статистическим в значительной степени определяется существенной неоднородностью структуры оптико-цифровых систем (ОЦС), включающей аналоговую и цифровую части.

В частности, в упрощённой структуре ОЦС на рисунке 1.1 к аналоговой части относятся:

- источник оптического излучения (ИОИ);

- среда распространения оптического излучения;

-оптическая система (ОС), принимающая и концентрирующая оптическое излучение, находящееся в пределах её углового поля, а также во многих случаях формирующая изображение регистрируемого объекта в виде поля облучённости;

-приемник оптического излучения (ПОИ), преобразующий энергию принятого излучения в электрический сигнал и являющийся по многих случаях анализатором формируемого поля облучённости (например, при использовании матричных фотоприёмников);

-предварительный усилитель (ПУ), усиливающий сигнал с ПОИ до уровня, достаточного для дальнейшей обработки и выполняющий во многих системах предварительную обработку сигнала аналоговыми фильтрами.

К элементам цифровой обработки в схеме ОЦС относятся:

-аналого-цифровой преобразователь (АЦП), преобразующий аналоговый сигнал в форму, требуемую для цифровой обработки, в частности - выполняющий квантование и дискретизацию исходного сигнала после ПУ;

- цифровое вычислительное устройство (ЦВУ), содержащее значительное количество элементов цифровой обработки, например цифровых фильтров, микропроцемморов, контроллеров, непосредственно выполняющих цифровую обработку сигнала в соответствии с предписанными алгоритмами;

-цифро-аналоговый преобразователь (ЦАП), выполняющий восстановление аналоговой формы обработанного цифрового сигнала для его последующей обработки аналоговыми системами; в случае, если ОЦС является частью более сложной системы цифровой обработки, ЦАП и выходной сигнал сохраняет цифровую форму.

Рассматриваемое разделение ОЦС на аналоговую и цифровую части достаточно условно, поскольку имеются многочисленные опытные разработки оптических цифровых элементов, а также серийные элементы с глубокой интеграцией аналоговых и цифровых компонентов, например, матричные фотоприёмники на КМОП-структурах ведущих фирм, у которых аналоговый сигнал с каждого пикселя оцифровывается и предварительно обрабатывается интегрированным с пикселем ПУ и АЦП.

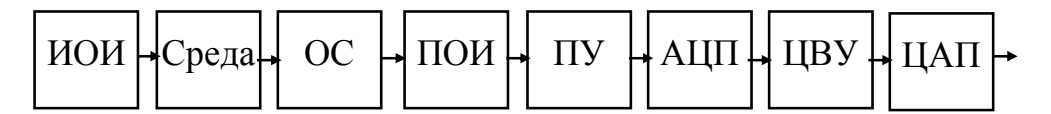

Рисунок 1.1 – Структура оптико-цифровой системы

Наличие структуре ОЦС  $\bf{B}$ разнородных элементов определяет необходимость учёта при их проектировании различий в средствах их воздействия на обрабатываемый сигнал, присутствия значительного количества шумов, фонов помех различной природы и корреляции, описываемых принципиально отличными функциями распределения.

Эти обстоятельства определяют необходимость использования при проектировании ОЦС процедур, основанных на статистических моделях, позволяющих определить параметры проектируемых элементов с учётом различных случайных воздействий, сопровождающих обработку сигнала как аналоговыми, так и цифровыми элементами.

Статистическая проектная модель представляет собой математическую модель, отдельные части которой воспроизводят массивы значений заданных случайных процессов с последующим исследованием их влияния на параметры проектируемых элементов.

Обобщённая структура проектной статистической модели представлена на рисунке 1.2

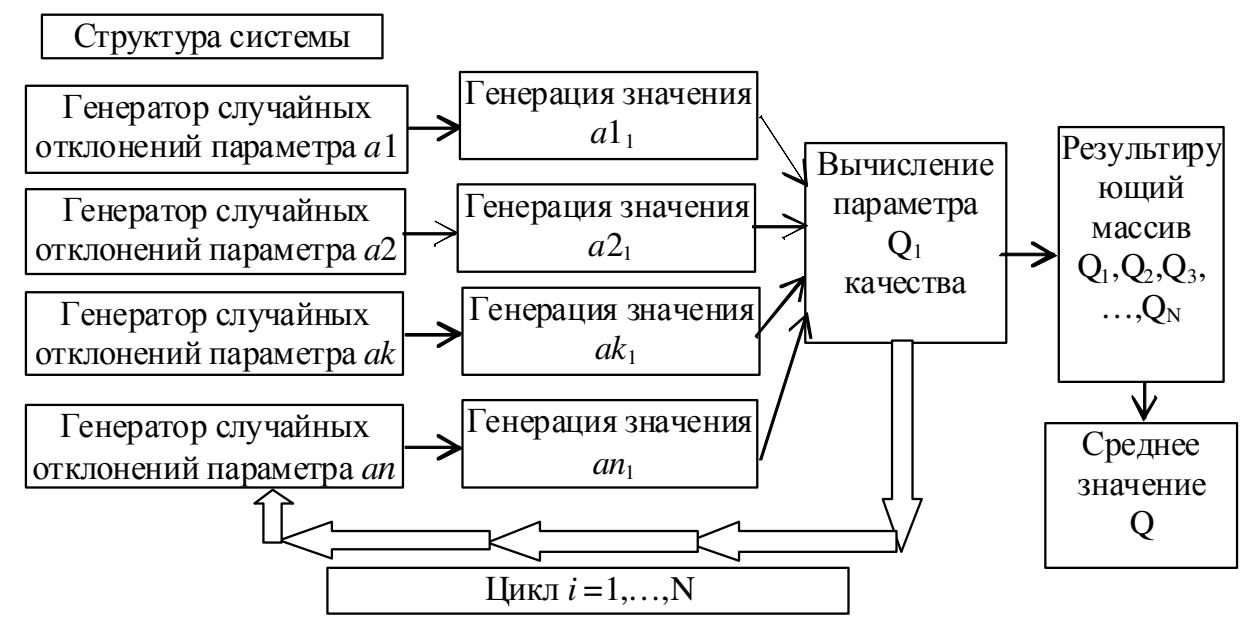

Рисунок 1.2 – Структура статистической модели

В соответствии со структурой ОЦС выбираются *п* проектируемых параметров а1...ап, затем для каждого из них в соответствии с известными характеристиками воздействующих на него случайных процессов создаётся программный генератор значений случайной величины, имитирующей соответствующее отклонение значений этого параметра от номинального.

Далее, из каждого генератора, имитирующего отклонение значений каждого параметра, запрашивается текущее его значение  $a1_1,...,an_1$ , и, с учётом этого значения, вычисляется некоторая характеристика  $Q_1$ , определяющая качество проектируемой ЦОС (например, если проектируется измерительная система, определяется текущее значение погрешности измерения). Эти действия повторяются  $N$  раз  $(10$ тысячи  $\overline{M}$ более для циклически получения репрезентативной выборки) до формирования ряда значений  $Q_1, ..., Q_N$ . В результате статистической обработки этого ряда (например, усреднения или вычислении дисперсии значений Q) определяется изменение характеристики качества проектируемой ЦОС в зависимости от отклонений значений параметров её элементов.

Подобный подход позволяет определить влияние отклонений параметров как отдельных элементов, так и их групп на качество ЦОС, оптимизировать значения параметров и характеристик элементов.

Важной операцией рассмотренной проектной процедуры является операция синтез значений рассматриваемого параметра как некоторой случайной величины (или случайного процесса) по её характеристикам. Далее рассмотрены методы синтеза случайных величин при различных видах их функции распределения.

#### 1.2 Классификация методов синтеза случайных величин. Параметры и характеристики случайных величин

Совокупность методов моделирования (синтеза) случайных величин включает две основные группы: общие и специальные методы моделирования рисунок 1.3 [1]. Общие методы предназначены для моделирования большого количества различных случайных величин, в то время как каждый из специальных методов разработан для моделирования одной, но часто встречающейся при построении статистических моделей случайной величины. В свою очередь как общие, так и специальные методы моделирования подразделяются на точные и приближённые (рисунок 1.3). Точные методы позволяют модели теоретически сколь угодно точно воспроизвести значения случайной величины, приближённые методы имеют гарантированную методическую погрешность, которая, впрочем, редко превышает 10%, что делает приближённые методы вполне приемлемыми для построения статистических проектных моделей в большинстве случаев.

случайной Проектная модель величины Ψ фактически является программным генератором значений  $x_1, x_2, x_3, \ldots x_N$ , соответствующих параметрам и характеристикам случайной величины  $\Psi$ : функции распределения  $F(x)$ , плотность вероятности  $p(x)$ , математическому ожиданию  $M$  и дисперсии  $D$ , а среднеквадратическому отклонению  $\sigma$ . задаваемым следующими также соотношениями.

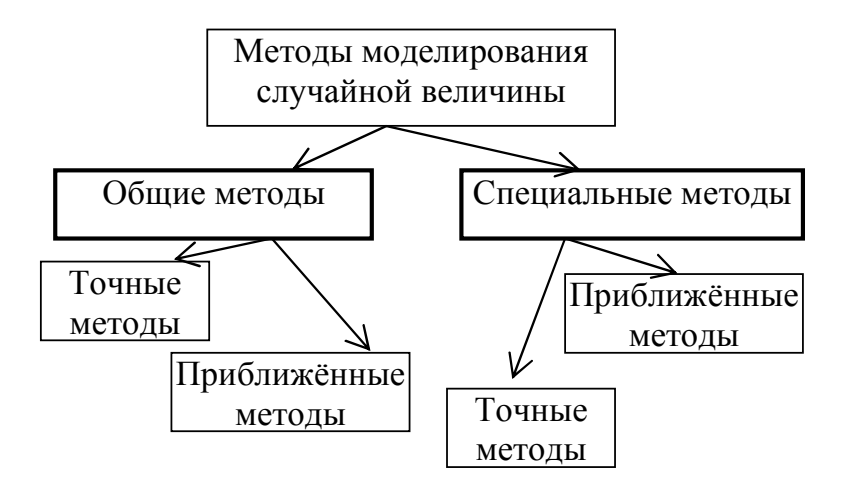

Рисунок 1.3 - Классификация методов моделирования случайных величин

 $1<sup>1</sup>$ Функция распределения  $F(x)$ есть  $B$ ероятность  $P$ события. заключающегося в том, что случайная величина  $\Psi$  примет значение, меньшее чем  $\mathfrak{X}$ :

$$
F(x) = P\{\psi < x\},\tag{1.1}
$$

2. Плотность вероятности  $p(x)$  определяет вероятность P события, заключающегося в том, что случайная величина  $\Psi$  принимает значение, сколь отличающееся величины (фактически **VГОЛНО** мало  $\overline{O}$  $\mathcal{X}$ можно сказать: «принимает значение x»):

$$
p(x) = P\{x < \psi < x + \Delta x\}, \Delta x \to 0,
$$
\n(1.2)

3. Математическое ожидание М задается интегралом:

$$
M_{\Psi} = \int_{a}^{b} \tilde{x} \cdot p(\tilde{x}) \cdot d\tilde{x} \tag{1.3}
$$

где [a,b] - интервал возможных значений х случайной величины  $\Psi$  (см. рисунок  $1.4$ ).

Следует отметить, что возможные значения х многих случайных величин  $\Psi$ находятся в интервале бесконечной длины - двустороннем [-∞, +∞]. или одностороннем, например, [0, +∞].

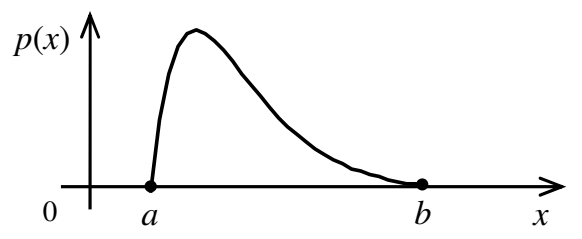

Рисунок 1.4 – График функции плотности вероятности случайной величины, значения которой ограничены интервалом  $[a,b]$ 

4. Дисперсия D есть математическое ожидание квадрата отклонения

значений случайной величины  $\Psi$  от её собственного математического ожидания:

$$
D_{\Psi} = M(x - M_{\Psi})^2, \ D_{\Psi} = \sigma^2,
$$
 (1.4)

где о - среднее квадратическое отклонение случайной величины.

Из соотношений (1.1), (1.2), (1.3), (1.4) есть ряд следствий.

В частности, соотношение, связывающее функции распределения  $F(x)$  и плотности вероятности  $p(x)$ :

$$
F(x) = \int_{a}^{x} p(\tilde{x}) d\tilde{x} . \qquad (1.5)
$$

При бесконечном интервале возможных значений случайной величины (двустороннем или отрицательно-одностороннем) нижний предел интегрирования равен -∞.

Также в соответствии со свойствами плотности вероятности

$$
\int_{a}^{b} p(\tilde{x}) = 1, \ p(x) \ge 0 \tag{1.6}
$$

Из выражений (1.5), (1.6) следует величина интервала, в котором находятся значения функции распределения:

$$
0 \le F(x) \le 1, \qquad F(x_2) < F(x_1), \quad \text{npu} \quad x_2 < x_1 \tag{1.7}
$$

 $Ha$ разработан основе приведенных соотношений ряд методов моделирования случайных величин.

#### 1.3 Общий подход к построению моделей случайных величин

По общей методике сначала следует сформировать массив значений какой-либо «простой» случайной величины и затем преобразовать его с помощью специального алгоритма в массив значений некоторой «сложной» случайной величины.

качестве «простой» случайной величины, на основе которой  $\mathbf{B}$ формируются более «сложная», выбрана случайная величина Г (гамма прописная) с равномерным распределением в интервале [0,1] [1,2]. Плотность вероятности  $p(\gamma)$ и функция распределения  $F(\gamma)$  определяются выражениями (рисунки 1.5,1.6).

$$
p(\gamma) = 1; \qquad F(\gamma) = \gamma \, npu \, \gamma \in [0,1] \tag{1.8}
$$

Выбор случайной величины Г в качестве исходной при моделировании «сложных» случайных величин обусловлен её уникальными свойствами (1.8): во-первых, значения величины  $\Gamma$  равновероятны в интервале [0,1] и, во-вторых, как следует из сравнения выражений  $(1.1)$  и  $(1.8)$  для функции распределения  $F$ , вероятность того, что величина Г примет значение, меньше чем у, равна у.

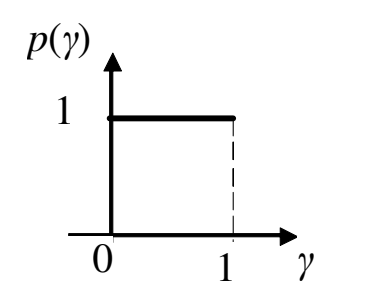

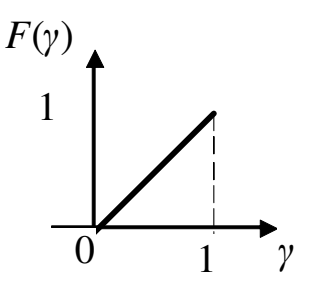

Рисунок 1.6 - Функция Рисунок 1.5 - Плотность распределения Г вероятности случайной величины Г

#### 1.4 Моделирование случайной величины методом обращения функции распределения

Метод обращения функции распределения  $F(x)$  (другие встречающиеся в публикациях названия: «метод обратной функции», «метод нелинейного преобразования функции распределения относится к общим точным методам моделирования [1.2].

По этому методу предполагается, что функция  $F(x)$  распределения моделируемой случайной величины Ч непрерывна и строго монотонна на бесконечном интервале (рисунок 1.7):

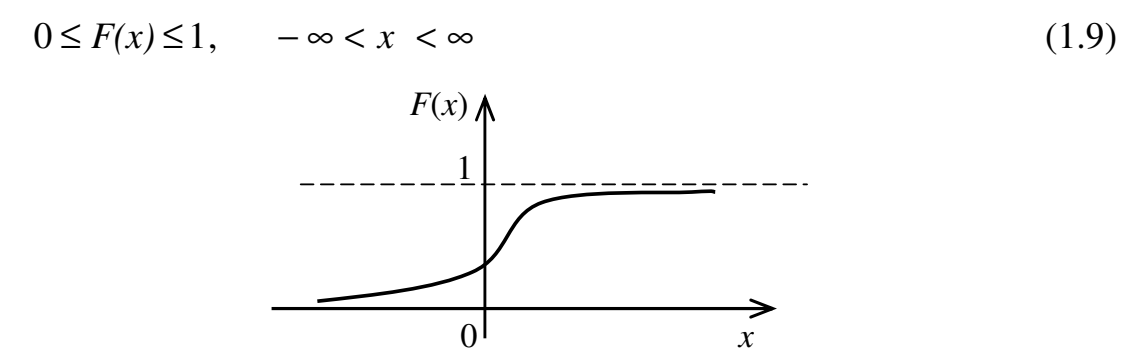

Рисунок 1.7 – Непрерывная монотонная функция распределения

При выполнении условия (1.9) для функции  $F(x) = y$  всегда может быть найлена обратная ей функция  $x = U(y)$ , связанная с  $F(x)$  соотношением

$$
F(x) = y = F(U(y)), \qquad U(y) = x = U(F(x)) \tag{1.10}
$$

Тогда значение х случайной величины  $\Psi$  с функцией распределения  $F(x)$ находится по алгоритму:

$$
x = U(\gamma),\tag{1.11}
$$

где у - значение случайной величины Г с равномерным распределением в интервале от 0 до 1 - см. соотношения (1.8).

По алгоритму (1.11) в формулу для обратной функции  $U(y)$  вместо аргумента у подставляется значение у и, после вычисления получившегося выражения, определяется значение х с требуемой функцией распределения  $F(x)$ .

Для доказательства правильности метода найдём вероятность события, заключающегося в том, что случайная величин  $U(y)$  будет меньше, чем искомое значении х, используя соотношения (1.10):

$$
P\{U(\gamma) < x\} = P\{F(U(\gamma)) < F(x)\}.\tag{1.12}
$$

Тогда вероятность рассматриваемого события будет равна

$$
P\{\gamma < F(x)\} = F(x),\tag{1.13}
$$

поскольку, согласно свойств случайной величины Г, вероятность попадания её значения у в интервал  $(0, F(x))$  равна длине этого интервала, то есть  $F(x)$ . Получено в результате:

$$
P\{U(\gamma) < x\} = F(x),\tag{1.14}
$$

что и подтверждает правильность алгоритма (1.11).

Рассмотрим Пример.

Плотность вероятности случайной величины с распределением Коши (используется ДЛЯ построения моделей случайных отклонений амплитудно-частотной характеристики колебательных области систем  $\mathbf{B}$ резонансных частот) имеет вид [2]:

$$
p(x) = \frac{1}{\pi \cdot (1 + x^2)}, -\infty < x < \infty \tag{1.15}
$$

Функция распределения  $F(x)$  находится по выражению (1.5):

$$
F(x) = \frac{\text{arctg}(x)}{\pi} + \frac{1}{2} = y \tag{1.16}
$$

Выполним обращение функции  $F(x)$ , выразив x через аргумент y:

$$
x = tg\left(\pi \cdot \left(y - \frac{1}{2}\right)\right) \tag{1.17}
$$

Для получения значения х случайной величины  $\Psi$  с функцией распределения  $F(x)$  следует вместо аргумента у подставить в алгоритм (1.17) значение у случайной величины  $\Gamma$  с равномерным распределением в интервале от 0 до1.

Если необходимо получить массив значений случайной величины х, в алгоритме (1.11) используется массив значений у. B частности, при моделировании в технологии Matlab алгоритм формирования массива значений случайной величины соответствует рисунку 1.8.

Требование (1.9) к функции распределения  $F(x)$  монотонности и непрерывности на бесконечном интервале значений (-∞,∞) является весьма жёстким. Однако рассматриваемый метод обращения функции распределения может быть использован для моделирования не только в случае «односторонней» неограниченности интервала возможных значений х величины (например, вида  $(0, \infty)$ ), но и в случае ограничения значений функции распределения конечным интервалом  $(a,b)$ .

Рассмотрим Пример. Моделирование случайной величины плотность вероятности которой задана на ограниченном интервале:

$$
p(x) = \frac{11 \cdot \pi}{4} \cdot \cos\left(\frac{\pi}{2} \cdot x\right), 0,5 \le x \le 0,7
$$
\n(1.18)\n  
\nTенерация массива Gamma  
\n3Hачений "простой"  
\ncnучайной величины  $\Gamma$ :  
\n $\gamma_1, \gamma_2, \gamma_3, \dots, \gamma_i, \dots$   
\n $\gamma_1, \gamma_2, \gamma_3, \dots, \gamma_i, \dots$   
\n $\gamma_2, \gamma_3, \dots, \gamma_i, \dots$   
\n $\gamma_i, \gamma_2, \gamma_3, \dots, \gamma_i, \dots$   
\n $\gamma_i, \gamma_2, \gamma_3, \dots, \gamma_i, \dots$ \nMaccив  
\n $\gamma$   
\nMaccив значений «сложной»  
\n $x_1, x_2, x_3, \dots, x_i, \dots$ \n(1.18)

Рисунок 1.8 – Алгоритм моделирования случайной величины по методу обращения функции распределения

Функция распределения  $F(x)$  находится по выражению (1.5):

$$
F(x) = \frac{11}{2} \cdot \left( \sin \left( \frac{\pi \cdot x}{2} \right) - \sin \left( \frac{\pi}{4} \right) \right) = y \tag{1.19}
$$

Эта функция задана на интервале (0,5, 0,7), однако можно полагать, что её значения существуют на промежутке как до  $a = 0.5$ , так и после  $b = 0.7$ , что позволяет рассматривать её как функцию, удовлетворяющую условию (1.9) рисунок 1.9.

Функция  $U(x)$ , обратная функции распределения, имеет вид

$$
U(x) = \frac{2}{\pi} \cdot \arcsin\left(\frac{2 \cdot y}{11} + \sin\left(\frac{\pi}{4}\right)\right)
$$
 (1.20)

Фрагмент программы в технологии Matlab формирования массива из 100 значений случайной величины по алгоритму (1.20) имеет вид [2]: %Создаётся исходный массив значений случайной величины % с равномерным распределением в интервале от 0 до 1  $gamma=rand(1,100)$ 

% массив датта используется в выражении для обратной функции

![](_page_15_Figure_0.jpeg)

Рисунок 1.9 – Функция распределения, ограниченная интервалом (а,b), представленная в виде непрерывной монотонной неограниченной функции

 $U = (2/\pi i) * a \sin((2/11) * a \text{ammat-sin}(\pi i/4))$ 

8 построение графика: значения элементов массива полученной случайной величины в зависимости от номера элемента plot (U)

Массив значений сформированной случайной величины представлен на рисунке 1.10

![](_page_15_Figure_5.jpeg)

Рисунок 1.10 - Значения сформированной случайной величины

Как следует из графика, случайная величина принимает значения в заданном интервале от 0,5 до 0,7.

Рассмотренный метод моделирования не может быть использован в случае, если функция плотности вероятности или функция распределения имеют разрывы значения, а также в ситуации неоднозначной или разрывной обратной функции.

#### 1.5 Синтез случайных величин методом Неймана

Метод Неймана относится к общим приближённым методам моделирования [1,2]. Этот метод предназначен для моделирования случайных величин, плотность вероятности  $p(x)$  (и, возможные значения) которых ограничена по аргументу

некоторым конечным интервалом  $[a,b]$  – см. рисунок 1.11.

Алгоритм моделирования основан на функции плотности  $p(x)$  вероятности, причём допускается наличие конечного числа разрывов значения первого рода на интервале моделирования  $(a,b)$ . Указанное обстоятельство позволяет использовать метод Неймана при невозможности моделирования рассмотренным в параграфе 1.4 методом обращения функции распределения  $F(x)$ .

![](_page_16_Figure_2.jpeg)

Рисунок 1.11 - Плотность вероятности случайной величины, значения которой находятся в конечном интервале

Алгоритм моделирования случайной величины  $\Psi$  по методу Неймана включает 4 этапа.

1. Генерируются два значения  $\gamma_1$ ,  $\gamma_2$  случайной величины  $\Gamma$  с равномерным распределением в интервале [0,1] с характеристиками, соответствующими рисункам 1.5,1.6:

2. На основе каждого из значений  $\gamma_1$ ,  $\gamma_2$  создаются значения  $q_1$ ,  $q_2$  двух новых случайных величин  $Q_1, Q_2$ .

Случайная величина  $Q_1$  имеет равномерное распределение в интервале [a,b], плотность вероятности  $p(q)$  определяется следующим выражением (см. также рисунок 1.12)

![](_page_16_Figure_8.jpeg)

Рисунок 1.12 – Плотность вероятности случайной величины  $Q_1$ 

Алгоритм для вычисления значения  $q_1$  может быть найден по методу обращения функции распределения – подраздел 1.4. Функция распределения  $F(q_1)$ моделируемой величины определяется по выражению (1.5):

$$
F(q_1) = \int_a^{q_1} p(\tilde{x}) d\tilde{x} = \int_a^{q_1} \left( \frac{1}{b-a} \right) d\tilde{x} = \frac{q_1 - a}{b-a} = y. \quad (1.22)
$$

Обратная функция  $U(y)$  задаётся как

$$
q_1 = a + (b - a) \cdot y,\tag{1.23}
$$

По алгоритму (1.23) значение  $q_1$  случайной величины  $Q_1$  вычисляется по формуле:

$$
q_1 = a + (b - a) \cdot \gamma_1,\tag{1.24}
$$

Случайная величина  $Q_2$  имеет равномерное распределение в интервале [0, $p_m$ ] – см. рисунок 1.11. Для вычисления значения  $q_2$  этой случайной величины может быть использован алгоритм (1.24) с заменой границ интервала *а* на 0 и *b* на  $p_m$ .

$$
q_2 = p_m \cdot \gamma_2,\tag{1.25}
$$

где  $p_m$  – максимальное значение функции плотности вероятности  $p(x)$ моделируемой случайной величины Ч.

3. На третьем этапе проверяется выполнение условия

$$
q_2 \le p(q_1), \tag{1.26}
$$

4. Если условие (1.26) выполняется, значение х случайной величины  $\Psi$ создано, и оно равно

$$
x = q_1 \tag{1.27}
$$

Если условие (1.26) не выполнено, значение случайной величины  $\Psi$  не создано, следует вновь переходить к этапу 1 и повторить рассмотренный алгоритм для новой пары  $\gamma_1$ ,  $\gamma_2$  значений случайной величины  $\Gamma$ .

Действительно, чем больше значение функции плотности вероятности  $p(q_1)$ , тем чаще точка с координатами  $(q_1, q_2)$  будет оказываться под кривой графика функции и, соответственно, чаще синтезироваться значение  $q_1$  случайной величины, что и доказывает правильность метода.

Если требуется сформировать массив значений случайной величины, этапы 1... 4 алгоритма повторяются циклически. Необходимо отметить, что для создания массива с заранее назначенной длиной из  $N$  элементов требуется использовать оператор цикла с завершением «по условию накопления количества N» - см. рисунок 1.13.

На схеме по рисунку 1.13 переменная *і* является счётчиком синтезированных значений случайной величины.

#### 1.6 Синтез случайных величин с использованием аппроксимированной функции плотности вероятности

Недостатком рассмотренного метода Неймана является неопределённость параметров функции  $N = f(n)$ , а именно, зависимости количества синтезированных значений N случайной величины от требуемого для этого количества *n* циклов алгоритма. Причина такой неопределённости заключается в том, что не на каждом цикле расчёта формируется новое значение случайной величины (см. рисунок  $1.13$ ).

![](_page_18_Figure_1.jpeg)

Рисунок 1.13 – Схема моделирования массива значений случайной величины методом Неймана

<sub>B</sub> ряде практических приложений это является негативным обстоятельством.

Одним из методов моделирования, при использовании которых на каждом цикле моделирования гарантированно синтезируется новое значение случайной величины является так называемый «метод кусочной аппроксимации» [1].

Метод кусочной аппроксимации относится к общим приближённым методам моделирования. Как и метод Неймана, он предназначен для моделирования случайных величин, плотность вероятности  $p(x)$  (и возможные значения) которых ограничена по аргументу некоторым конечным интервалом  $(a,b)$  – см. рисунок 1.11.

Алгоритм моделирования основан на аппроксимированной по методу прямоугольников функции плотности  $p(x)$  вероятности, причём допускается наличие конечного числа разрывов значения первого рода на интервале моделирования (а,b). Указанное обстоятельство во многих случаях позволяет использовать метод кусочной аппроксимации при невозможности моделирования по точному методу обращения функции распределения, рассмотренному в подразделе 1.4.

По рассматриваемому методу функция плотности вероятности  $p(x)$ 

аппроксимируется по методу прямоугольников и фактически заменяется на кусочно-постоянную функцию, плошаль которой образована  $\boldsymbol{M}$ прямоугольниками - см. рисунок 1.14.

Аппроксимация прямоугольниками выполняется по следующим двум правилам.

![](_page_19_Figure_2.jpeg)

Рисунок 1.14 - Аппроксимация функции плотности вероятности по методу прямоугольников

1. Высота Р каждого прямоугольника определяется как:

$$
P_i \approx \frac{p(c_i) + p(c_{i+1})}{2},\tag{1.28}
$$

где  $c_i$  - границы интервалов значений случайной величины,  $i = 1,...,M$ .

2. Площади прямоугольников приблизительно одинаковы:

$$
P_1 \cdot (c_2 - c_1) \approx P_2 \cdot (c_3 - c_2) \approx \dots \approx P_M \cdot (c_{M+1} - c_M). \tag{1.29}
$$

При разбиении в соответствии с правилом 1 площадь каждого аппроксимирующего прямоугольника может быть определена как:

$$
P_i \cdot (c_{i+1} - c_i) \approx \int_{c_i}^{c_{i+1}} p(x) \cdot dx,
$$
\n(1.30)

Алгоритм моделирования случайной величины Ч по методу кусочной аппроксимации включает 4 этапа.

1. Границы интервалов, полученных при аппроксимации записываются в виде массива.

Например, в синтаксисе программного кода Matlab:

 $C = [c1 c2 c3 ... ci ... c<sub>(M+1)</sub>].$ 

2. Генерируются два значения  $\gamma_1$ ,  $\gamma_2$  случайной величины  $\Gamma$  с равномерным распределением в интервале [0,1] с характеристиками, соответствующими рисункам 1.5,1.6.

3. С использованием первого значения  $\gamma_1$  выбирается номер *l* одного из

подынтервалов по следующему алгоритму:

 $l = 1 + 6$ лижайшее целое((M-1)· $\gamma_1$ ).  $(1.31)$ 

4. На основе выбранного номера  $l$  интервала синтезируется значение  $x$ моделируемой случайной величины  $\Psi$ :

$$
x = c(l) + (c(l+1) - c(l)) \cdot \gamma_1. \tag{1.32}
$$

При формировании массива из  $N$  значений случайной величины повторяются в теле цикла с постоянным количеством повторений N.

Недостатком алгоритма кусочной аппроксимации является необходимость перед составлением программного кода проведения подготовительной работы по аппроксимации функции плотности вероятности.

Задача аппроксимации функции по критерию равенства плошалей аппроксимирующих нелинейному прямоугольников относится  $\mathbf{K}$ программированию. лля решения быть рекомендованы  $\overline{M}$ eë **MOLAL** специализированные аналитические компьютерные технологии.

Пример аппроксимации в технологии MathCAD функции плотности вероятности следующего вида:

$$
p(x) = \frac{1}{x^2 + 2 \cdot x + 3,2}, \qquad 0 \le x \le 3, m = 1,36 \tag{1.33}
$$

где т - математическое ожидание.

Примем количество аппроксимирующих прямоугольников  $M = 8$ , соответственно, площадь любого из них должна иметь величину 1/8=0,125. Следует сформировать массив С из 9 границ интервалов, две из которых известны, поскольку совпадают с границами интервала задания  $p(x)$ .. Листинг рабочего окна MathCAD при решении этой задачи представлен на рисунке 1.15.

При решении системы нелинейных уравнений средствами MathCAD перед началом блока решения (Given - Minerr) указывается аппроксимируемая функция  $p(x)$ , а также задаются начальные значения искомых переменных с1,..., с9 [4]. В данной задаче начальные значения заданы как значения х, отстоящие друг от друга на равном расстоянии  $3/8=0.375$ .

В блоке Given – Minerr расположены 6 нелинейных уравнений вида (1.30), при этом аргументами функции Minerr являются 7 неизвестных границ интервалов. Найденные границы и полный массив  $C$  для использования при построении модели случайной величины приведены в двух последних строках листинга.

#### 1.7 Специальные методы моделирования случайных величин

моделирования разрабатываются Специальные методы ДЛЯ синтеза отдельных величин.

В частности, ряд методов предложен для синтеза случайной величины  $n_x$  с нормальным распределением, имеющим плотность вероятности, задаваемую выражением:

$$
f(x) = \frac{1}{\sigma \cdot \sqrt{2 \cdot \pi}} \cdot \exp\left(-\frac{(x-m)^2}{2 \cdot \sigma^2}\right), \quad -\infty < x < \infty \tag{1.34}
$$

где *m* – математическое ожидание,  $\sigma^2$  - дисперсия случайной величины.

Задание функции плотности вероятности

$$
p(x) := \frac{1}{x^2 - 2x + 3.2}
$$

#### Начальные значения границ интервалов

c1 := 0 c2 := 0.375 c3 := 0.75 c4 := 1.125 c5 := 1.5  $c6 = 1.875$   $c7 = 2.25$   $c8 = 2.625$   $c9 = 3$ 

#### Определение точных границ интервалов

Given

$$
\int_{c1}^{c2} p(x) dx = 0.125
$$
\n
$$
\int_{c2}^{c3} p(x) dx = 0.125
$$
\n
$$
\int_{c3}^{c4} p(x) dx = 0.125
$$
\n
$$
\int_{c5}^{c6} p(x) dx = 0.125
$$
\n
$$
\int_{c7}^{c8} p(x) dx = 0.125
$$
\n
$$
\int_{c8}^{c9} p(x) dx = 0.125
$$

 $g =$  Minerr(c2, c3, c4, c5, c6, c7, c8)

Найденные границы интервалов

 $c^{T} = (0.359 \t0.665 \t0.945 \t1.537 \t1.875 \t1.934 \t2.374)$ Итоговый массив границ интервалов  $C_i = (0 \t0.359 \t0.665 \t0.945 \t1.537 \t1.875 \t1.934 \t2.374 \t3)$ 

Рисунок 1.15 – Решение задачи определения границ интервалов при аппроксимации функции плотности вероятности

Современные компьютерные технологии типа Matlab и MathCAD имеют в своём составе стандартные операторы моделирования, однако  $\mathbf{B}$ ряде практических случаев, связанных с моделированием массивов многомерных случайных величин, например, при синтезе оптических фоновых полей при высокой динамике их изменения, использование стандартных средств этих технологий неудобно. В этих случаях можно воспользоваться специальными алгоритмами моделирования.

Точный метод моделирования нормальной случайной величины N включает 3 этапа [1].

1. Генерируются два значения  $\gamma_1$ ,  $\gamma_2$  случайной величины  $\Gamma$  с равномерным распределением в интервале [0,1] с характеристиками, соответствующими рисункам 1.5,1.6.

2. Вычисляется значение  $v_0$  нормированной нормальной случайной величины N<sub>0</sub> по формуле:

$$
\mathbf{v}_o = \sqrt{-2\ln(\gamma_1)} \cdot \sin(2 \cdot \pi \cdot \gamma_2),\tag{1.35}
$$

Математическое ожидание и дисперсия полученной нормированной нормальной величины N<sub>0</sub> соответственно равны  $m_0 = 1$ ,  $\sigma^2$ <sub>0</sub> случайной величины.

3. Формируется значение у нормальной случайной величины N с математическим ожиданием *m* и дисперсией  $\sigma^2$ :

$$
v = v_0 \cdot \sigma + m \,, \tag{1.36}
$$

Приближённый метод моделирования нормальной случайной величины основан на так называемой Центральной предельной теореме, согласно которой усреднение суммы большого количества различных случайных величин с незначительно различающимися дисперсиями определяет величину, приблизительно соответствующую нормальному закону распределения [1].

В соответствии с этой теоремой предложен приближённый метод моделирования случайной величины с нормальным распределением, также включающий 3 этапа.

1. Генерируются *п* значений  $\gamma_1, \gamma_2, \ldots, \gamma_n$ случайной величины Г с равномерным распределением [0,1] с характеристиками,  $\bf{B}$ интервале соответствующими рисункам 1.5,1.6.

2. Вычисляется значение  $v_0$  нормированной нормальной случайной величины  $N_0$  по формуле:

$$
\mathbf{v}_o = \sqrt{\frac{12}{n}} \sum_{i=1}^n \left( \gamma_i - \frac{1}{2} \right) \tag{1.37}
$$

Погрешность моделирования по выражению (1.37) уменьшается с увеличение м количества слагаемых п. Практика моделирования показывает, что приемлемая точность синтеза достигается уже при  $n = 12$ . В этом случае рассматриваемый алгоритм упрощается:

$$
v_o = \sum_{i=1}^{12} \gamma_i - 6 \tag{1.38}
$$

3. Формируется значение *у* нормальной случайной величины N с математическим ожиданием *m* и дисперсией  $\sigma^2$  по выражению (1.36).

#### Контрольные вопросы

1. В чём заключается особенность структуры систем цифровой обработки сигнала? Какие элементы общей структуры можно отнести к аналоговым, а какие - к цифровым?

2. Поясните общий алгоритм проектирования с использованием статистических молелей

3. Перечислите основные виды методов моделирования случайных величин, приведите примеры методов, относящихся к каждому классу.

4. На основе каких уникальных свойств случайная величина с равномерным распределением в интервале  $(0,1)$  выбрана в качестве исходной при моделировании более сложных?

5. Укажите условия, функция которым должна соответствовать распределения при моделировании методом обращения.

6. Каким требованиям должна соответствовать функция плотности вероятности при моделировании по методам Неймана и аппроксимации функции плотности?

 $7<sup>7</sup>$ Укажите условия, которым соответствовать **функция** лолжна распределения при моделировании методом обращения.

8. Сравните два общих приближённых метода моделирования: Неймана и кусочной аппроксимации. В чем преимущества и недостатки каждого из них?

9. Укажите критерий, по которому осуществляется аппроксимация функции плотности вероятности при моделировании случайной величины по одному из рассмотренных методов.

10. Возможно ли использование иных методов аппроксимации, например трапеций при разбиении площади под графиком функции плотности вероятности в одном из рассмотренных методов?

11. На какой базовой теореме основан приближённый метод моделирования нормальной случайной величины?

12. Каким образом можно уменьшить методическую погрешность рассмотренных приближённых методов моделирования случайных величин?

#### $\overline{2}$ Синтез статистических проектных моделей при выполнении лабораторного практикума «Разработка оптико-цифровых систем»

На основе рассмотренных в Главе 1 способов моделирования значений случайных величин могут быть созданы статистические модели оптико-цифровых систем для выполнения различных проектных процедур, в частности, определения характеристик надёжности, анализа параметров  $\mathbf{M}$ параметрической чувствительности, исследования составляющих погрешности измерения

Цель лабораторных работ: изучение принципов построения и практических методик создания статистических моделей технических систем, практическое освоение проектных процедур на основе моделей.

Задачи исследований по программе лабораторного практикума:

- изучение общих принципов построения проектной процедуры на основе статистической модели;

- получение практических навыков по алгоритмизации статистической модели в технологии Matlab;

- изучение методики проведения экспериментов на статистических моделях и анализа полученных результатов;

Алгоритмизация, программирование и эксперименты с рассматриваемыми моделями могут выполняться в технологии Matlab любой версии предназначенной для работы в 64-х разрядной операционной системе.

#### 2.1 Исследование параметров характеристик надёжности  $\mathbf{M}$ оптико-цифровой системы с использованием статистических моделей

#### Задание по лабораторной работе.

1. Синтезировать статистическую модель системы обработки сигнала по заданной схеме надёжности.

2. Выполнить алгоритмизацию и составить программный код реализации молели в технологии Matlab

3. Выполнить моделирование N циклов работы «функционирование - отказ» для заданного количества экспериментов. Построить графики зависимости значения каждой случайной величины от номера цикла; построить график  $t_i$  (*i* =  $1,...,N$ ) зависимости времени работы всей системы до отказа от номера опыта *i*;

4. Обработать результаты экспериментов и определить среднее время  $t_{cp}$ безотказной работы системы.

#### Исхолные ланные

Рассматривается приёмный блок спектрометра, состоящего из трёх матричных фотоприёмников, обеспечивающих работу в трёх спектральных диапазонах. Матричные фотоприёмник КМОП типа с встроенными попиксельно микро-АЦП. Спектральные характеристики трёх фотоприёмников частично перекрываются так, что при выходе из строя одного фотоприёмника прибор сохраняет работоспособность с некоторым уменьшением рабочего диапазона длин волн. При таких условиях схема соединений элементов матричного блока по надёжности соответствует рисунку 2.1.

Параметры элементов системы заданы в Таблице 2.1.

![](_page_25_Figure_2.jpeg)

Рисунок 2.1 - Схема соединений элементов моделируемой системы по фактору налёжности

Таблица 2.1 Параметры элементов системы

![](_page_25_Picture_58.jpeg)

$$
F(x) = \frac{\pi}{5} \cdot \arctg\left(\frac{\pi}{5} \cdot (x-1)\right) + \frac{1}{3}, 0 \le x \le 4, m = 1,56
$$
 (2.1)

где  $F(x)$  – функция распределения нормированной случайной величины,  $x$  – нормированные значения времени работы  $t_1$  первого элемента до отказа, m. математическое ожилание.

Нормированное значение х и собственно значение  $t_1$  случайной величины времени работы элемента связаны следующим соотношением:

$$
t = \frac{x}{m} \cdot tcp \tag{2.2}
$$

где  $t$  – значение случайной величины времени работы элемента,  $x$  – нормированное

значение случайной величины, *t*cp – среднее время безотказной работы элемента, *m* – математическое ожидание нормированной случайной величины.

Плотность вероятности *p*(*x*) нормированной случайной величины для моделирования второго элемента определяется выражением (2.3) (см. также рисунок 2.2:

$$
p(x) = \begin{cases} 0.3 \cdot x & 0 \le x \le 2 \\ -0.2 \cdot (x - 2) + 0.4 & 2 < x \le 4 \end{cases}, m = 2
$$
 (2.3)

где *x* – нормированные значения времени работы *t*<sup>2</sup> второго элемента до отказа, *m* – математическое ожидание. Нормированное значение *x* и собственно значение  $t_2$ случайной величины времени работы элемента связаны соотношением (2.2).

![](_page_26_Figure_4.jpeg)

Рисунок 2.2 – Плотность вероятности нормированной случайной величины для моделирования второго элемента

Плотность вероятности *p*(*x*) нормированной случайной величины для второго элемента определяется ранее рассмотренным выражением (1.33), в котором  $x$  – нормированные значения времени работы  $t_3$  третьего элемента до отказа. Нормированное значение *x* и собственно значение  $t_3$  случайной величины времени работы элемента связаны соотношением (2.2).

При выполнении поставленной задачи по определению среднего времени безотказной работы системы следует использовать не менее *N*=100 циклов «разыгрывания» статистической модели.

#### **Выполнение лабораторной работы**

Этап 1. Синтез статистических моделей отдельных элементов системы для N=100 циклов моделирования.

Для первого элемента в соответствии с предложенным методом моделирования определяем функцию, обратную *F*(*x*) = *y* (см. подраздел1.4) :

$$
x = \frac{5}{\pi} \cdot tg \left(\frac{5}{\pi} \cdot \left(y - \frac{1}{3}\right)\right) + 1\tag{2.4}
$$

По алгоритму моделирования следует сформировать массив Y1 значений

исходной «простой» случайной величины с равномерным распределением в интервале (0,1); количество элементов массива рано количеству циклов моделирования N:

 $Y1 = rand(1, 100)$ 

При подстановке этого массива в алгоритм (2.4) будет сформирован массив X1 значений нормированной случайной величины:

 $X1 = (5/pi) * tan ((5/pi) * (Y1-1/3)) + 1$ 

plot (X1) %Построение графика для контроля результата pause

Формируется массив t1 случайных значений времени работы первого элемента до отказа в соответствии с выражением (2.2):

tcp1=30000; m1=1.56

 $t1 = X1 * (tcp1/m1)$ 

Для второго элемента в соответствии с методом Неймана (см. подраздел 1.5) составляется программа циклического повторения шагов последовательного формирования массива X2 значений нормированной случайной величины. При этом необходимо учесть, что функция плотности вероятности моделируемой случайной величины имеет разрыв значения, а также два независимых участка по аргументу (рисунок 2.2):

```
N = 100i=0while i<N
\text{gamma1}= \text{rand}(1)qamma2 = rand(1)q1=4*qamma1
    if q1<=2q2=0.6*qamma2if 0.3 \times q1 \geq -q2i = i + 1X2(i) = q1end
else
q2=0.4*qamma2if -0.2*(q1-2)+0.4>=q2i=i+1X2(i) = q1end
end
end
plot (X2) %Построение графика для контроля результата
pause
Формируется массив t2 случайных значений времени работы второго
```
элемента до отказа в соответствии с выражением (2.2):

 $tcp2=25000$ ; m2=2

 $t2 = X2 * (tcp2/m2)$ 

Для третьего элемента в соответствии с методом кусочной аппроксимации (см. подраздел 1.6) составляется программа формирования массива ХЗ значений нормированной случайной величины.

 $N = 100$ 

М=8%Количество подынтервалов

Задаётся массив С границ подынтервалов.

 $C=[0.0 0.359 0.665 0.945 1.537 1.875 1.934 2.374 3.0]$ 

Составляется программа циклического повторения шагов последовательного формирования массива ХЗ значений нормированной случайной величины.

```
for i=1:N\text{gamma1}= \text{rand}(1)qamma2 = rand(1)l=1+round(7*gamma1)X3(i) = C(1) + (C(1+1) - C(1)) *qamma2
end
plot (X3) %Построение графика для контроля результата
pause
```
Формируется массив t3 случайных значений времени работы третьего элемента до отказа в соответствии с выражением (2.2):

tcp3=20000; m3=1.36

 $t3 = X3*(tcp3/m3)$ 

Этап 2 Формирование статистической модели в соответствии с первой эквивалентной схемой - по минимальным путям.

Системы, схема которых по надёжности не может быть сведена к комбинации последовательных и параллельных элементов, относятся к топологически сложным. Среднее время безотказной работы подобных систем определяется по двум различным моделям - по минимальным путям и минимальным сечениям [2].

Минимальный путь - наименьшая группа элементов, которая обеспечивает работу системы при отказе других элементов. В схеме 2.1 имеется 2 минимальных пути: 1-3 и 2, эквивалентная схема по минимальным путям:

![](_page_28_Figure_16.jpeg)

Рисунок 2.3 - Схема системы по минимальным путям

Модель по минимальным путям содержит следующие операторы [2]: %Модель по минимальным путям

![](_page_29_Figure_1.jpeg)

Рисунок 2.4 – Время работы системы при различных циклах моделирования по минимальным путям

tcpp=mean(t132)%среднее время работы по %схеме минимальных путей

При работе модели получено среднее время безотказной работы (по минимальным путям) : tcpp =  $27674$  час

Этап 3 Формирование статистической модели в соответствии со второй эквивалентной схемой – по минимальным сечениям [2].

Минимальное сечение – наименьшая группа элементов, при отказе которой отказывает система даже если другие элементы работоспособны. В схеме 2.1 имеется 2 минимальных сечения: 1-2 и 3-2, эквивалентная схема по минимальным сечениям:

![](_page_29_Figure_7.jpeg)

Рисунок 2.5 – Схема системы по минимальным сечениям

![](_page_30_Figure_0.jpeg)

Рисунок 2.6 – Время работы системы при различных циклах моделирования по минимальным сечениям

tcps=mean(t1223)%среднее время работы по схеме %минимальных сечений

При работе модели получено среднее время безотказной работы (по минимальным сечениям) : tcps = 26053 час

По теории надёжности, среднее время безотказной работы системы находится внутри интервала (tcps,tcpp) или, в часах, 26053< tcp <27674.

#### **2.2 Исследование параметрической чувствительности обзорной сканирующей видеосистемы с использованием статистических моделей**

#### **Задание по лабораторной работе**.

1. Синтезировать статистическую модель влияния отклонений пространственного положения основных структурных элементов обзорной сканирующей системы от номинального положения на качество формируемой траектории обзора наблюдаемой поверхности.

2. Выполнить алгоритмизацию и составить программный код реализации модели в технологии Matlab.

3. Выполнить два эксперимента с моделью. При первом эксперименте построить траекторию сканирования оси углового поля видеосистемы на наблюдаемой поверхности при отсутствии смещений элементов системы от номинального положения. На втором эксперименте построить траекторию сканирования оси углового поля видеосистемы на наблюдаемой поверхности при наличии смещений элементов системы. Построить графики траекторий сканирования, полученных в результате этих двух экспериментов.

4. Сравнить две полученные траектории, определить погрешность формирования траектории на наблюдаемой поверхности по двум координатам, оценить степень влияния отклонений положения элементов системы на точность траектории сканирования.

#### **Исходные данные**

Описание функционирования моделируемой системы.

Структура исследуемой сканирующей обзорной видеосистемы соответствует схеме на рисунке 2.7 [5].

![](_page_31_Figure_5.jpeg)

Рисунок 2.7 – Схема сканирующей обзорной видеосистемы

Вся система размещена на воздушном или космическом носителе и предназначена для обзора наблюдаемой земной или морской поверхности в широком угловом поле с привязкой фиксируемых объектов к системе координат *XYZ* носителя.

Основными структурными элементами являются собственно видеосистема и сканирующий блок. Собственно видеосистема имеет относительно узкое угловое поле, однако при наличии сканирующего блока может фиксировать объекты в широком угловом поле. В результате действия сканирующего блока направление оси углового поля видеосистемы отклоняется относительно плоскостей *YOZ* на угол  $\Theta$ <sup>2</sup> и XOY на угол  $\Theta$ <sub>1</sub>. Эти углы измеряются специальными датчиками сканирующего блока, что при известной высоте *H* позволяет определить координаты *x* и *z* наблюдаемой поверхности в системе координат *XYZ* носителя.

Для построения теоретической модели рассматриваемой системы с видеосистемой связывается система координат *X*1*Y*1*Z*1, а со сканирующим блоком – система координат  $X_2Y_2Z_2$ .

Орт A оси углового поля видеосистемы, параллельный и противоположно направленный оси O*Z*<sup>1</sup> системы координат *X*1*Y*1*Z*1, определяется одностолбцовой матрицей [6]:

$$
A = \begin{bmatrix} 0 \\ 0 \\ -1 \end{bmatrix}
$$
 (2.5)

При отсутствии углового рассогласования между элементами системы оси этих систем координат *XYZ*, *X*1*Y*1*Z*1, *X*2*Y*2*Z*2 параллельны, и выражение (2.5) определяет орт A и в системе координат носителя XYZ. Структура блока сканирования соответствует схеме на рисунке 2.8

![](_page_32_Figure_5.jpeg)

Рисунок 2.8 – Схема блока сканирования

Блок сканирования включает отражатель, изменяющий направление оси углового поля видеосистемы, который закреплён в механическом подвесе с двумя вращательными степенями свободы. Оси поворота зеркала совпадают с координатными осями *OX*3, *OY*<sup>3</sup> системы координат *X*3*Y*3*Z*3, связанной с отражателем. На одном конце каждой оси закреплен электродвигатель поворота отражателя, на другом – датчик измерения угла поворота. Двигатели придают отражателю колебательное движение с требуемом диапазоне  $(-\Theta \max_{1}, +\Theta \max_{1})$ относительно оси  $OX_3$  и в диапазоне (- $\Theta$ max<sub>2</sub>,+ $\Theta$ max<sub>2</sub>) относительно оси  $OY_3$ .

Для поворота оси углового поля видеосистемы по направлению к наблюдаемой поверхности следует изменить ей направление под углом 90° к направлению движения носителя. Для этого внешняя ось *OY*3 подвеса отражателя развёрнута на угол 45° относительно оси *OX* в плоскости YOZ системы координат носителя.

Действие отражателя описывается оператором линейного преобразования

пространства – матрицей отражения [6]. При использовании отражателя в виде плоского зеркала его матрица отражёния определяется выражением:

$$
\mathbf{M} = \begin{bmatrix} 1 & 0 & 0 \\ 0 & 1 & 0 \\ 0 & 0 & -1 \end{bmatrix}
$$
 (2.6)

Преобразования координат при поворотах относительно координатных осей также являются линейным преобразованием и описываются матрицами преобразования координат вида

$$
\mathbf{M}_{x} = \begin{bmatrix} 1 & 0 & 0 \\ 0 & \cos(\Theta_{1}) & -\sin(\Theta_{1}) \\ 0 & \sin(\Theta_{1}) & \cos(\Theta_{1}) \end{bmatrix}, \qquad (2.7)
$$
  

$$
\mathbf{M}_{y} = \begin{bmatrix} \cos(\Theta_{2}) & 0 & \sin(\Theta_{2}) \\ 0 & 1 & 0 \\ -\sin(\Theta_{1}) & 0 & \cos(\Theta_{2}) \end{bmatrix}, \qquad (2.8)
$$
  

$$
\mathbf{M}_{z} = \begin{bmatrix} \cos(\Theta_{3}) & -\sin(\Theta_{3}) & 0 \\ \sin(\Theta_{3}) & \cos(\Theta_{3}) & 0 \\ 0 & 0 & 1 \end{bmatrix}, \qquad (2.9)
$$

где  $M_x$ ,  $M_y$ ,  $M_y$  – матрицы, описывающие преобразование координат при поворотах на углы Θ1, Θ2, Θ<sup>3</sup> относительно осей *OX*3, *OY*3, *OZ*3, соответственно (рисунок 2.8).

В рассматриваемой схеме блока сканирования поворот относительно оси  $OZ_3$  отсутствует,  $\Theta_3 = 0$ .

Матрица М<sub>а</sub> поворота последовательного относительно двух осей  $OX_3$  и  $OY_3$ определяется как произведение двух соответствующих матриц:

$$
\mathbf{M}_a = \mathbf{M}_y \cdot \mathbf{M}_x,\tag{2.10}
$$

Матрица отражения (2.6) с учётом поворотов отражателя относительно двух осей имеет вид [6]:

$$
\mathbf{M}_{b} = \mathbf{M}_{a} \cdot \mathbf{M} \cdot \mathbf{M}_{a}^{\ \ T} \tag{2.11}
$$

где  $\mathbf{M_{a}}^{\mathrm{T}}$  – транспонированная матрица  $\mathbf{M_{a}}$ .

Поскольку подвес отражателя развёрнут в плоскости *YOZ* на угол 45°, матрица отражения всего сканирующего блока имеет вид:

$$
\mathbf{M}_c = \mathbf{M}_3 \cdot \mathbf{M}_b \cdot \mathbf{M}_3^T = \mathbf{M}_3 \cdot \mathbf{M}_a \cdot \mathbf{M} \cdot \mathbf{M}_a^T \cdot \mathbf{M}_3^T,
$$
 (2.12)

где  $M_3$  – матрица поворота подвеса сканирующего отражателя относительно оси ОХ, соответствующая матрице  $M_x$  по выражению (2.7) при  $\Theta_1 = 45^\circ$ .

Орт B оси углового поля после отклонения сканирующим блоком определяется матрицей M<sub>c</sub> по выражению

$$
\mathbf{B} = \mathbf{M}_c \cdot \mathbf{A} = \begin{pmatrix} \mathbf{B}_1 \\ \mathbf{B}_2 \\ \mathbf{B}_3 \end{pmatrix},
$$
(2.13)

где  $B_1, B_2, B_3$  – координаты орта B в системе координат XYZ.

Тангенсы Tx,Tz углов, которые ось углового поля видеосистемы при сканировании составляет с плоскостями *YOZ* и *XOY* находятся как

$$
Tx = \frac{\mathbf{B}_1}{\mathbf{B}_2} \mathbf{M}_c \cdot \mathbf{A}, \quad Tz = \frac{\mathbf{B}_3}{\mathbf{B}_2}.
$$
 (2.14)

Следовательно, координаты *x*, *z* траектории сканирования на поверхности наблюдения определяются выражениями

$$
x = Tx \cdot H \quad z = Tz \cdot H \tag{2.15}
$$

Модель по выражениям (2.5)…(2.15) не учитывает возможных отклонений положения элементов сканирующей системы от номинального.

В рассмотренной схеме возможны следующие источники погрешностей, влияющих на точность траектории сканирования:

-отклонение от номинального положения оси углового поля видеосистемы;

-отклонение от номинального положения сканирующего блока;

-неточные повороты отражателя относительно двух осей при сканировании;

-неточное задание высоты над наблюдаемой поверхностью.

Первые две погрешности могут быть заданы как матрицы поворотов относительно соответствующих осей. Полагая угловые отклонения от номинального положения малыми, матрица поворотов относительно всех трёх осей определяется приближённым выражением (2.16) [6], в котором  $\theta_1$ ,  $\theta_2$ ,  $\theta_3$ углы поворота относительно осей *OX*,*O*Y,*OZ* , соответственно.

Погрешность положения оси углового поля видеосистемы определяется матрицей (2.16), в которой  $\theta_3 = 0$ ,  $\theta_1 = \alpha$ ,  $\theta_2 = \beta$ .

$$
\mathbf{M}_{r} = \begin{bmatrix} 1 & -\theta_{3} & \theta_{2} \\ \theta_{3} & 1 & -\theta_{1} \\ -\theta_{2} & \theta_{1} & 1 \end{bmatrix}.
$$
\n
$$
\mathbf{M}_{1} = \begin{bmatrix} 1 & 0 & \beta \\ 0 & 1 & -\alpha \\ -\beta & \alpha & 1 \end{bmatrix},
$$
\n(2.17)

где α,β - случайные величины, определяющие угловые отклонения оси углового поля видеосистемы.

Орт A<sup>d</sup> оси углового поля видеосистемы в системе координат *XYZ* определяется как

$$
A_d = M_1 \cdot A \tag{2.18}
$$

где A – номинальный орт оси углового поля по выражению (2.5).

Погрешность положения блока сканирования непосредственно определяется матрицей (2.16), в которой  $\theta_3$ ,  $\theta_2$ ,  $\theta_1$  – случайные величины, определяющие отклонения сканирующего блока относительно соответствующих осей.

С учётом погрешности положения сканирующего блока его матрица определяется выражением

 $T$  *M*  $T$  *M*  $T$  $M_c = M_2 \cdot M_3 \cdot M_b \cdot M_3^T \cdot M_2^T = M_2 \cdot M_3 \cdot M_a \cdot M \cdot M_a^T \cdot M_3^T \cdot M_2^T$ , (2.19) где  $M_2$  – матрица вида (2.16) определяющая отклонения сканирующего блока.

Погрешность вследствие неточного задания угла поворота отражателя  $\Theta_1$ или  $\Theta$ <sub>2</sub> добавляется как значение случайной величины непосредственно к этим углам при формировании матриц поворота (2.7),(2.8).

Погрешность из-за неточного задания высоты добавляется как случайная величина непосредственно к значению *H* в выражении (2.15).

Параметры модели заданы в Таблице 2.2

#### **Выполнение лабораторной работы**

Этап 1. На первом этапе строится траектория перемещения регистрируемого элементарного участка поверхности наблюдения, формируемая вследствие сканирования оси углового поля видеосистемы при отсутствии смещений элементов системы от номинального положения.

Программа моделирования создается в технологии Matlab.

При создании модели в неё заранее вносятся фрагменты, описывающие влияние отклонений параметров элементов системы от номинального положения, однако на первом этапе численные значения отклонений указываются равными нулю.

#### Текст программы

clear

%Модель сканирующей системы при отсутствии влияющих факторов

n = 500 %количество точек в траектории сканирования

Таблица 2.2 Параметры элементов моделируемой системы

![](_page_36_Picture_428.jpeg)

H = 10000%высота над наблюдаемой поверхностью в метрах h =0%случайная величина отклонения высоты от номинального %значения

dh=0%СКО величины h

nx = 11 %относительная частота качания отражателя по оси OX3

ny = 3 %относительная частота качания отражателя по оси OY3

deg = pi/180 %коэффициент для перевода градусной меры в радианы

Углы  $\Theta_1$ ,  $\Theta_2$  в тексте программы заменены на Q1, Q2

Q1max = 5\*deg %амплитуда сканирования по оси OX3 dQ1=0%случайная величина отклонения угла Q1 dq1 = 0%СКО в РАДИАНАХ отклонения угла сканирования % по оси OX3 Q2max = 10\*deg %амплитуда сканирования по оси OY3 dq2 = 0%СКО в РАДИАНАХ отклонения угла сканирования %по оси OY3 %Вектор оси углового поля приёмного блока

По выражению (2.5) :  $A = \begin{bmatrix} 0 \\ 0 \end{bmatrix}$  $\Omega$  $-11$ %Матрица поворота видеосистемы относительно %номинального положения Соответствует матрице (2.17). alfa = 0%случайная величина отклонения %оси видеосистемы по углу тангажа (ось OX1) dalfa = 0 %СКО В РАДИАНАХ случайной величины alfa beta = 0%случайная величина отклонения оси % видеосистемы по углу рыскания (ось OY1) dbeta = 0%СКО В РАДИАНАХ случайной величины beta  $M1 = [1 \ 0 \ 0]$  $0 \t 1 \t -a$ ]  $fa$  -beta alfa 1] %Матрица поворота блока сканирования относительно номинального положения В этой матрице величинам θ формулы (2.16) соответствуют переменные q q1 = 0%случайная величина отклонения по углу тангажа (ось OX2) dq1 = 0%СКО В РАДИАНАХ величины q1 q2 = 0%случайная величина отклонения по углу рыскания (ось OY2) dq2 = 0%СКЗ В РАДИАНАХ величины q2 q3 = 0%случайная величина отклонения по углу скручивания (ось OZ2) dq3 = 0%СКЗ В РАДИАНАХ величины q3  $M2 = [1 -q3 q2]$  q3 1 -q1  $-q2$  q1 1] %Матрица поворота, соответствующая наклону %си отражателя в номинальном положении u = 45\*deg начальный наклон оси отражателя относительно горизонтальной оси  $M3 = [1 \ 0 \ 0]$  $0 \cos(u)$  -sin(u)  $0$  sin(u)  $\cos(u)$ ] %Матрица отражения сканирующего отражателя В соответствии с выражением (2.6): M= [1 0 0

```
 0 1 0 
         0 \t 0 \t -11% Модель сканирующей системы. 
    %Циклы построения точек траектории
    for i=1:1:n%изменение угла поворота отражателя по оси 0X3 Q1(i)=
    Q1max*sin(nx*2*pi*(i-1)/(n-1));
    %изменение угла поворота Отражателя по оси 0X3 
    Q2(i) = Q2max*sin(ny*2*pi*(i-1)/(n-1));%матрица, описывающая повороты сканирующего
    %отражателя относительно оси OX3 
Соответствует матрице (2.7): 
        mx1 = 1 0 00 \cos(Q1(i)) - \sin(Q1(i))0 \sin(Q1(i)) \cos(Q1(i))];
          % относительно оси OY3 
Соответствует матрице (2.8): 
        my1 = [cos(Q2(i)) 0 sin(Q2(i)) 0 1 0 
             -sin(Q2(i)) 0 cos(Q2(i))];
          % Матрица полного поворота отражателя
По выражению (2.10): 
        ma= my1*mx1;
          %Матрица отражения сканирующего отражателя
По выражению(2.11): 
        mb = ma * M * ma' %Mатрица отражения поворачивающегося отражателя
          %с учётом наклона оси в номинальном положении
Согласно выражению (2.12):
              mc=M3*mb*M3' 
          %матрица отражения сканирующего блока с учётом
          % отклонений от номинального положения
При отсутствии отклонения положения сканирующего блока матрица M2 
единичная и не изменяет величину орта матрицу mc отражения. 
         md=M2*mc*M2' 
          %Вектор оси углового поля видеосистемы 
          %с учётом отклонений от номинального положения
При отсутствии отклонения положения видеосистемы матрица M1 единичная и не
изменяет величину орта A 
        Ad=M1*A; %Вектор оси углового поля приёмного блока
         при сканировании
```

```
Расчёт ведётся по выражению (2.13): 
          B=md*Ad; 
          %Тангенсы углов орта оси сканирующего углового 
          %поля видеосистемы с координатными плоскостями
         %XOY и ZOY 
Расчёт ведётся по выражениям (2.14): 
         TanAnglexOY(i) = (B(1)/B(2));TanAngleZOY(i) = (B(3)/B(2)); %Координаты траектории оси сканирующего углового
поля на наблюдаемой поверхности
Выражения (2.15): 
         x(i) = TanAngleXOY(i) *H;
         z(i) = TanAngleZOY(i) *H;
    end 
    %Формируемая траектория 
    plot(x,z) 
    pause 
    %Сохранение результатов во внешних файлах
    save D:\IK\Metodich\2023\RP\X0.prn x -ascii
    save D:\IK\Metodich\2023\RP\Z0.prn z -ascii
```
В двух завершающих операторах полученные координаты *x*,*z* траектории записываются во внешние файлы с X0.prn и Z0.prn, при этом указывается путь к каталогу их размещения, а также указание сохранять данные в виде десятичных чисел [3].

Полученная траектория сканирования под общим названием «строчно-кадровый растр» изображена на рисунке 2.9.

Этап 2. На втором этапе моделирования строится траектория перемещения регистрируемого элементарного участка поверхности наблюдения, формируемая вследствие сканирования оси углового поля видеосистемы при наличии смещений элементов системы от номинального положении или отклонений в углах их поворотов.

Для проведения второго этапа модель необходимо изменить следующим образом.

1. Заменить в соответствующих операторах присваивания нулевые величины на значения средних квадратических отклонений случайной величины, моделирующей смещение элемента.

2. Скопировать матричный оператор, описывающий влияние отклонения элемента внутрь оператора цикла.

3. Трансформировать матричные операторы, описывающие влияние отклонения элемента в комментарии (символ % указывается перед первым символом оператора во всех строках матрицы)

![](_page_40_Figure_0.jpeg)

Рисунок2.9 - Номинальная траектория сканирования типа строчно-кадровый растр

4. Синтезировать значение требуемой случайной величины в строках, предшествующих скопированному матричному оператору.

5. Подставить полученное значение случайной величины в матричный оператор или прибавить его к параметру, отклонение которого моделируется.

Трансформировать операторы 6. сохранения точек траектории  $\, {\bf B}$ комментарии (символ % указывается перед первым символом оператора во всех строках матрицы)

Программа модели на этапе 2 без комментариев, ПОВТОРЯЮЩИХ соответствующие для модели на этапе 1, приведена далее.

clear

```
%Модель сканирующей системы при наличии
    %влияющих факторов
    81. Отклонение угла сканирования отражателя
    $~\text{no}~\text{con}~\text{OX}82. Отклонения оси углового поля видеосистемы
    n = 500H =10000
    h = 0dh=0nx = 11ny = 3deg = pi/180Q1max = 5 * degdO1=0dq1 = Q1max/50Указана СКО случайной величины
    Q2max = 10 * deg
```

```
dq2 = 0%Вектор оси углового поля видеосистемы
     A = \begin{bmatrix} 0 \end{bmatrix}\Omega-11%Матрица поворота видеосистемы относительно
     %номинального положения
     alfa = 0% случайная величина отклонения оси
     %углового поля видеосистем
     %по углу тангажа (ось ОХ1)
     dalfa = 0.003%СКО В РАДИАНАХ случайной величины alfa
Задана СКО погрешности
     beta = 0dheta = 0Матрица влияющего фактора трансформируется в комментарий
     8M1 = 1\overline{0}beta
     \approx\Omega\mathbf{1}-a]fa\frac{8}{10}-beta alfa
                                 11q1 = 0dq1 = 0q2 = 0dq2 = 0q3 = 0d\sigma3 = 0
     M2 = [1]-q3
                             q2
                   \overline{1}-q1q3
           -q2q1
                             11u = 45 * degM3 = [1]\Omega\Omegacos(u)-sin(u)\Omegasin(u)\Omegacos(u)]
      M = [1 0 00100 \t 0 \t -11% Модель сканирующей системы
     for i=1:1:n%Моделирование случайной величины первого
     %влияющего фактора
Используется алгоритм (1.35),
       qammal = rand(1)qamma2 = rand(1)Vnorm=sqrt (-2*log(qamma1))^*sin(2*pi*qamma2)
```

```
По выражению (1.36):
      dO1 = Vnorm * dG1Сформированное значение случайной величины добавляется к параметру
    Q1(i) = Q1max*sin(nx*2*pi*(i-1)/(n-1)) + dQ1;%изменение угла поворота отражателя по оси 0Х3
      Q2(i) = Q2max*sin(ny*2*pi*(i-1)/(n-1));%изменение угла поворота Отражателя по оси 0Х3
         mx1 = 1\overline{0}\Omega0 cos(Q1(i)) -sin(Q1(i))0 sin(Q1(i)) cos(Q1(i))];
             my1 = [cos(Q2(i)) 0 sin(Q2(i))\Omega\mathbf{1}\Omega-sin(Q2(i)) 0 cos(Q2(i))];
         ma = my1*mx1;mb = ma * M * ma'mc = M3 * mb * M3'
         md=M2*mc*M2%Вектор оси углового поля видеосистемы
    % с учётом отклонений от номинального положения
    %Моделирование второго влияющего фактора
Используется алгоритм (1.37)
         vnorm = (sum (qamma) - 6)alfa=vnorm*dalfa
Случайная величина, сформированная по выражению (1.36), подставляется в
матрицу М1, скопированную внутрь цикла
         M1 = 1\Omegabeta
                       \mathbf{1}-alfa\Omega-beta alfa
                                  11Ad=M1*A
         %Вектор оси углового поля видеосистемы
                                                              при
    сканировании
         B=md*Ad;TanAngleXOY(i)= (B(1)/B(2));
         TanAngleZOY(i) = (B(3)/B(2));
         x(i) = TanAngleXOY(i) *H;
         z(i) = TanAngleZOY(i) *H;
    end
    %Формируемая траектория
    plot(x, z)pause
```
Трансформированные в комментарии операторы сохранения траектории во внешних файлах

```
%Сохранение результатов во внешних файлах
%save D:\IK\Metodich\2023\RP\X0.prn x -ascii 
%save D:\IK\Metodich\2023\RP\Z0.prn z -ascii
```
Траектория сканирования при наличии отклонения элементов от номинального положения изображена на рисунке 2.10.

![](_page_43_Figure_2.jpeg)

Рисунок 2.10 – Траектория сканирования при наличии отклонений положения элементов от номинального

Этап 3. Анализ результатов моделирования

На этапе анализа результатов выполняется сравнение двух вариантов траектории сканирования: номинальной и содержащей погрешности вследствие отклонения значений параметров от номинальных.

```
%Чтение из внешнего файла номинальной траектории
load D:\IK\Metodich\2023\RP\X0.prn 
x0=X0load D:\IK\Metodich\2023\RP\Z0.prn 
z(0=7,0)
```
Выполняется чтение координат номинальной траектории из внешних файлов, при этом помимо имен файлов следует указать путь к каталогу их хранения.

После чтения данных из файлов следует их передать переменным программы (в примере – переменным x0,y0 передаются данные, прочитанные из внешних файлов X0,Y0)

%вычисление суммарной погрешности формирования траектории

 $dx=x-x0$  $dz=z-Z0$ plot(dx,dz) pause

Строится график погрешностей траектории по двум координатам *x* и *z – см.*

рисунок 2.11.

Из графика следует, что отклонения траектории от номинальной по оси ОZ примерно в 5 раз больше чем по оси ОҮ.

![](_page_44_Figure_2.jpeg)

Рисунок2.11 – Погрешности траектории сканирования при наличии отклонений положения элементов от номинального

Для численной оценки отклонения траектории от номинальной вычисляются средние квадратические отклонения координат её точек по осям OZ и OX

%вычисление СКО погрешности траектории по х и z

 $errorX=std(dx)$ 

 $errorZ=std(dz)$ 

Получены следующие данные:  $errorX = 5,74$  и  $errorZ = 32,07$ . Численные данные подтверждают вывод, сделанный из анализа графика ошибок траектории  $2.11.$ 

Для определения степени влияние рассматриваемых отклонений параметров элементов на погрешность траектории сканирования следует «отключить» одну из моделируемых погрешностей (трансформировать операторы её синтеза в комментарий, указав символ % перед первым символом в каждой строке алгоритма).

В частности, при наличии только одной погрешности - отклонения оси углового поля видеосистем были получены результаты:  $errorX = 5,3$  и  $errorZ = 29,2$ .

Эти значения практически не отличаются от полученных при действии отклонений двух параметров от номинальных значений, что позволяет сделать вывод о более сильном влиянии на точность траектории именно второй погрешности - отклонения оси видеосистемы.

<sub>B</sub> использования сканирующих обзорных практике видеосистем встречаются и другие схемы сканирования, например, обзор пространства по линии движения морского или наземного носителя. В таком случае структура сканирующей обзорной видеосистемы соответствует схеме на рисунке 2.12.

Орт оси углового поля видеосистемы в этом случае отклоняется относительно плоскостей ХОZ и YOZ системы координат ХҮZ носителя.

![](_page_45_Figure_1.jpeg)

Рисунок 2.12 Второй вариант схемы сканирующей обзорной  $\equiv$ видеосистемы

Статистическая модель для второго варианта схемы имеет незначительные изменения по сравнению с моделью по первому варианту.

В частности, как правило, траектория сканирования в этом случае близка к окружности, что реализуется вращением всего блока сканирования относительно оси OZ на угол  $\Theta_3$ .

Матрица (2.19) отражения всего сканирующего блока в этом случае принимает вид

 $M_c = M_r \cdot M_3 \cdot M_b \cdot M_3^T \cdot M_r^T = M_r \cdot M_3 \cdot M_a \cdot M \cdot M_a^T \cdot M_3^T \cdot M_r^T$ , (2.20)

где М<sub>7</sub> - матрица поворота относительно оси ОZ на угол  $\Theta_3$  по выражению (2.9).

Следует отметить, что во втором варианте схемы подвес отражателя развёрнут в плоскости  $YOZ$ на отрицательный угол, величина которого выбирается из интервала (-10°,-20°).

Поскольку плоскость наблюдения теперь расположена по линии движения в плоскости ХОҮ, изменяются углы, которые составляют с носителя координатными плоскостями орт оси углового поля при сканировании. В результате выражения (2.14), принимают вид

$$
Tx = \frac{B_1}{B_3}, \quad Ty = \frac{B_2}{B_3}.
$$
 (2.21)

где Тх, Ту есть тангенсы углов, которые ось углового поля видеосистемы при сканировании составляет с плоскостями YOZ и XOZ.

Соответственно, координаты х, у траектории сканирования на поверхности

наблюдения определяются выражениями:

$$
x = Tx \cdot L, \qquad y = Ty \cdot L \tag{2.22}
$$

где L - дистанция до поверхности наблюдения.

В коде модели следует изменить прежде всего секцию задания исходных ланных:

clear

```
%Модель сканирующей системы при отсутствии
%влияющих факторов Вариант 2
n = 500 % количество точек в траектории сканирования
L= 10000%дистанця до наблюдаемой поверхности
                                               в метрах
1 = 0% ("эл" латинское) случайная величина отклонения
% дистанции от номинального значения
dl=0%СКО величины 1
nx = 11 %относительная частота качания сканирующего
% отражателя по оси ОХЗ
nz = 3 %относительная частота вращения сканирующего блока
относительно оси ОZ
deg = pi/180 % коэффициент градусы-> радианы
Q1max = 5*deq %амплитуда сканирования по оси ОХЗ
dQ1=0%случайная величина отклонения амплитуды
dq1 = 0%СКО в РАДИАНАХ отклонения угла сканирования
% по оси ОХЗ
Q2max = 10*deg %амплитуда сканирования по оси ОҮ4
dq2 = 0%СКО в РАДИАНАХ отклонения угла сканирования по оси
OY3
d\sigma3 =
        0%CKO\overline{B}РАДИАНАХ отклонения угла
                                                вращения
относительно оси ОZ
u = -18*deg %Начальный наклон оси отражателя относительно
горизонтальной оси
```
Далее, внутри цикла моделирования добавляется оператор, задающий изменение угла  $\Theta_3$ , а также матрица вращения относительно оси ОZ:

 $03(i) = nz*2*pi*(i-1)/(n-1)$ ; %изменение угла % поворота сканирующего блока по оси 0Z % Матрица поворота относительно оси ОҮЗ  $mz1 = [cos(Q3(i)) - sin(Q3(i)) 0$  $sin(Q3(i))$   $cos(Q3(i))$  0  $\Omega$  $\Omega$  $11:$ 

В соответствии с выражением (2.20) изменяется матрица поворота блока сканирования

```
mc = mz1*M3*mb*M3'*mz1'
```
По выражениям (2.20), (2.21) изменяются операторы вычисления координат

```
точек траектории, а также операторов сохранения данных во внешних файлах: 
    %Тангенсы углов орта оси сканирующего углового поля
    %видеосистемы с координатными плоскостями XOZ и YOZ 
        AngleXOZ(i) = (B(1)/B(3));
        AngleZOY(i) = (B(2)/B(3));
         %Координаты траектории оси сканирующего углового
    поля на обозреваемой поверхности
        x(i) = AngleXOZ(i)*L;
        y(i) = AngleZOY(i) *L;
    %ФормируемаЯ траектория 
    plot(x,y) 
    pause 
    %Сохранение результатов во внешних файлах
    save D:\IK\Metodich\2023\RP\X02.prn x -ascii
    save D:\IK\Metodich\2023\RP\Y02.prn y -ascii
```
В результате работы модели формируется траектория сканирования типа «розетка»

![](_page_47_Figure_2.jpeg)

Рисунок 2.13 – Траектория сканирования для второго варианта схемы сканирующей обзорной видеосистемы

Построение модели при наличии влияющих факторов, а также анализ погрешностей формируемой траектории аналогичен рассмотренным для модели по первому варианту схемы.

**2.3 Исследование составляющих суммарной погрешности измерения оптико-цифровой системы пространственного позиционирования с использованием статистических моделей**

**Задание по лабораторной работе**.

1. Синтезировать статистическую модель влияния отклонений параметров основных структурных элементов оптико-цифровой измерительной системы на суммарную погрешность измерения параметров пространственного позиционирования.

2. Выполнить алгоритмизацию и составить программный код реализации модели в технологии Matlab.

3. Выполнить два эксперимента с моделью. При первом эксперименте в нескольких циклах моделирования имитировать измерение параметров пространственного положения контролируемого объекта при отсутствии отклонений параметров элементов системы от номинального положения. На втором эксперименте в нескольких циклах моделирования определить значения параметров пространственного положения контролируемого объекта, измеренных системой при отклонении параметров элементов системы от номинальных значений.

4. Сравнить результаты двух экспериментов, построить график зависимости погрешности измерения от номера цикла моделирования, , определить погрешность измерения параметров пространственного позиционирования контролируемого объекта, оценить степень влияния отклонений различных параметров на величину суммарной погрешности измерения.

#### **Исходные данные**

Описание функционирования моделируемой системы.

Структура исследуемой оптико-цифровой измерительной системы соответствует схеме на рисунке 2.7.

Измерительная система включает мишень, расположенную на контролируемом объекте, и приёмный канал, закреплённый на некотором базовом объекте, который находится на некотором расстоянии *L.* Система предназначена для измерения смещений и поворотов мишени (и, соответственно, скреплённого с ней контролируемого объекта) относительно системы координат *XYZ*, связанной с базовом объектом.

Для выполнения указанной метрологической задачи мишень, установленная на контролируемом объекте, включает группу визирных целей, выполненных в виде малоразмерных источников оптического излучения. Координаты каждой визирной цели известны относительно системы координат *X*1*Y*1*Z*1.

В рассматриваемом примере мишень состоит из двух визирных целей 1 и 2, выполненных, например, в виде излучающих диодов, расположенных на базовом расстоянии *B* вдоль оси  $OX_1$  [5]. При этом излучающий диод 1 расположен в начале координат системы *X*1*Y*1*Z*1.

Предполагается, что в исходном положении контролируемого объекта оси систем координат *XYZ* и *X*1*Y*1*Z*<sup>1</sup> параллельны.

Центр объектива 3 приёмного канала совпадает с началом системы координат *XYZ* базового объекта, оптическая ось объектива совпадает с осью OZ.

При работе системы объектив 3 формирует изображения 1' и 2' визирных целей на чувствительной площадке матричного фотоприёмника 4, расположенного в сопряжённой плоскости на расстоянии *v* от главных плоскостей объектива 3.

![](_page_49_Figure_1.jpeg)

Рисунок 2.14 – Схема стереоскопической системы пространственного позиционирования:1,2 – излучающие визирные цели, 3 – объектив, 4 –матричный фотоприёмник

В системе по схеме рисунка 2.7 координаты изображений 1', 2' определяются как

$$
x1' = x1 = 0, \quad y1' = y1 = 0, \quad x2' = \frac{x2 \cdot v}{z0}, \quad y2' = \frac{y2 \cdot v}{z0}
$$
 (2.23)

где z0 = - *L*, есть координата визирных целей 1 и 2 по оси OZ.

Сомножитель *v* в выражениях (2.23) равен

$$
v = \frac{L \cdot f}{L - f},\tag{2.24}
$$

*f* – фокусное расстояние объектива 3, *L* –дистанция.

В результате обработки видеокадров с фотоприёмной матрицы 4 микропроцессором системы (на рисунке не показан) определяются координаты изображений 1',2' визирных целей.

Перемещения контролируемого объекта приводят к изменению координат изображений визирных целей на матричном фотоприёмнике. По измеренным изменениям координат изображений определяются текущие координаты контролируемого объекта.

Например, при повороте контролируемого объекта на угол скручивания  $\Theta_3$ 

относительно оси *OZ* излучающий диод 2 визирной цели смещается по дуге сектора окружности, угол которого равен углу  $\Theta_3$  в положение 2'а (Рисунок 2.14). Соответственно, изображение 2' визирной цели переместится в положение 2'a.

После измерения координат изображений 1'a, 2'a угол поворота мишени (и контролируемого объекта скреплённого с ней) определяется по выражению

$$
\Theta_3 = \arctg\left(\frac{y2_a' - y1_a'}{x2_a' - x1_a'}\right).
$$
\n(2.25)

Рассмотрим статистическую модель для исследования влияния различных составляющих погрешности измерения на точность системы

Параметры модели заданы в Таблице 2.3

![](_page_50_Picture_535.jpeg)

![](_page_50_Picture_536.jpeg)

В рассмотренной схеме возможны следующие источники погрешностей, влияющих на точность измерения угла поворота  $\Theta_3$ :

-отклонение дистанции до контролируемого объекта от заданной;

-несоответствие базы *B* между визирными целями номинальной величине;

-отклонение от номинального значения фокусного расстояния объектива;

-погрешность измерения *x* и *y* координат изображений в начальном

положении и после перемещения контролируемого объекта.

#### Выполнение лабораторной работы

Принципиальным отличием модели для исследования составляющих погрешности измерения от ранее рассмотренных моделей является двойная направленность алгоритма.

Первое направление в алгоритме, так называемое «прямое» - соответствует расчёту по заданным параметрам системы и указанному значению измеряемого объекта координат изображений параметра положения на матричном фотоприёмнике как величин, непосредственно измеряемых в системе. При этом к исследуемым параметрам добавляются синтезированные случайные величины, имитирующие случайные измерения параметров системы.

алгоритме, **B**ropoe направление в так называемое «обратное» соответствует расчету по координатам изображений значения параметра положения объекта «измеренного» системой.

Погрешность измерения на каждом цикле моделирования определяется как разность этих двух значений параметра положения объекта: исходного, заданного при «прямом» направлении, и «измеренного» системой при наличии отклонений параметров элементов при «обратном» направлении в алгоритме.

Этап 1. На первом этапе создаётся модель с двойной направленностью алгоритма, но при отсутствии случайных отклонений параметров элементов.

Программа моделирования создается в технологии Matlab.

При создании модели в неё заранее вносятся данные по случайным величинам отклонений параметров элементов системы от номинальных, однако на первом этапе численные значения отклонений указываются равными нулю.

Текст программы.

```
c1cclear all
%ОЦС измерения угла поворота
Tetameasure = []%Количество циклов моделирования
n = 500deg=pi/180%коэффициент пересчёта градусы-->радианы
Teta3=10*deq %Измеряемый угол поворота мишени
% относительно оси Z
%Номинальные (точные) значения параметров ОЦС
%и случайные величины их отклонений
В=80 %база между визирными целями
dB=0% случайная величина погрешности базы
sigmadB=0% среднее квадратическое отклонение
%величины dB в миллиметрах
f=200 % фокусное расстояние объектива
```

```
df=0% случайная величина погрешности фокусного
% расстояния объектива
sigmadf=0% среднее квадратическое отклонение величины df
в миллиметрах
d = 0.01 % размер пикселя матричного фотоприемника в
миллиметрах
qd=0% случайная величина погрешности измерения координат
изображения
sigmagd=0%СКО случайной величины gd
%СКО измеренных координат изображений вследствие влияния
IIIVMOB
L=20000 %Дистанция до мишени в мм
dL=0% случайная величина погрешности расстояния
sigmadL=0%СКО случайной величины dL
%Переобозначение параметра, отклонение от номинального
значения которого будет моделироваться
```
При реализации двунаправленного алгоритма тот исходный параметр, случайные отклонения которого будут моделироваться, должен быть переобозначен. При этом в «прямой» части алгоритма следует использовать новое обозначение, соответствующее параметру с погрешностью, а в «обратной» части алгоритма прежний идентификатор, соответствующий номинальному значению параметра.

```
f() = f%Координаты визирных целей
%первая визирная цель
x1=0v1=0%Моделирование формирования координат изображений
%Координаты второй визирной цели до поворота
x2=x1+Bv2=0%Координаты первой визирной цели после поворота
x11=0v11=0%Координаты второй визирной цели после поворота
x22=B*cos(Teta3)y22 = B*sin(Teta3)%Вычисление расстояния от главной плоскости объектива до
плоскости изображений
z = -L
```
Используется новое обозначение f0 параметра, в значение которого на следующем этапе будет добавлена случайная величина

 $v = (f0*L)$ ./(L-f0)

```
%Вычисление координат изображений визирных целей на
    % матричном фотоприёмнике до поворота объекта
В соответствии с формулами (2.23),(2.24): 
    x1image=x1*v./z0
```

```
x2image=x2*v./z0 
y1image=y1*v./z0 
y2image=y2*v./z0 
%после поворота объекта
x11imaqe=x11*v./z0
x22image=x22*v./z0y11image=y11*v./z0 
y22image=y22*v./z0 
%Вычисление координат изображений до поворота, 
"измеренных" фотоприёмной системой
x1measure = x1image
x2measure = x2image
y1measure = y1image
y2measure = y2imaqe
%Вычисление координат изображений после поворота, 
"измеренных" фотоприёмной системой 
x11measure = x11image 
x22measure = x22image
y11measure = y11image
y22measure = y22image
```
Часть алгоритма, соответствующая «обратному» направлению

%Вычисление угла поворота мишени, «измеренного» системой В соответствии с формулой (2.25): Teta3Measure=

atan((y22measure-y11measure)./(x22measure-x11measure))

Определение погрешности измерения системы

%Анализ результата

dTeta=Teta3Measure-Teta3

Построение графика погрешности измерения в зависимости от номера цикла моделирования

plot(dTeta)

pause

Численная оценка – вычисление СКО погрешности измерения

sigmaTeta=std(dTeta)

Поскольку на Этапе 1 значения погрешностей нулевые, вычисленная оценка погрешности измерения также имеет значение sigmaTeta = 0.

Этап 2. На втором этапе моделирования определяется погрешность измерения системы при наличии случайных отклонений значений параметров.

```
Текст программы на втором этапе моделирования.
    C<sup>1</sup>Cclear all
    %ОЦС измерения угла поворота
    Tetameasure = []%Количество циклов моделирования
    n = 500deq=pi/180%коэффициент пересчёта градусы-->радианы
    Teta=10*deq %Измеряемый угол
    %Номинальные (точные) значения параметров ОЦС
    %и случайные величины их отклонений
    В=80 %база между визирными целями
    dB=0% случайная величина погрешности базы
    sigmadB=0% среднее квадратическое отклонение величины dB
    в миллиметрах
    f=200 % фокусное расстояние объектива приемной системы
    df=0% случайная величина погрешности фокусного расстояния
    объектива
Задаётся СКО \sigma = 3 мм случайной величины погрешности фокусного расстояния
    sigmadf=3% среднее квадратическое отклонение
    % величины df в миллиметрах
    d = 0.01 % размер пикселя матричного фотоприемника
    qd=0% случайная величина погрешности измерения
    % координат изображения
Задаётся СКО \sigma = 0.1 от размера пикселя случайной величины погрешности
измерения х- координат изображений визирных целей
    sigmagd=d*0.1%СКО случайной величины gd
    %СКО измеренных координат изображений вследствие влияния
    IIIVMOB
    L=20000 %Дистанция до мишени в мм
    dL=0% случайная величина погрешности расстояния в
    миллиметрах
    sigmadL=0%СКО случайной величины dL
    %Переобозначение параметра, отклонение от
    %номинального значения моделируется
    f() = f%Координаты визирных целей
    %первая визирная цель
    x1=0v1=0%Моделирование формирования координат изображений
    %Координаты второй визирной цели до поворота
```

```
x2=x1+Bv^2=0%Координаты первой визирной цели после поворота
    x11=0v11=0%Координаты второй визирной цели после поворота 
    x22=B*cos(Teta) 
    y22=B*sin(Teta) 
    %Вычисление расстояния от главной плоскости объектива до
    плоскости изображений
    z = -L%Используется новое обозначение параметра с погрешностью
    f0 
    %Моделирование погрешности фокусного расстояния
Методика вычисления параметров моделирования случайной величины
отклонения фокусного расстояния объектива с равномерным распределением
соответствует рассмотренной в подразделе 2.1.5 методического пособия [2]. 
    G=rand(1,500) 
    fmax=sqrt(3)*sigmadf 
    fmin=-fmax 
    df=fmin+(fmax-fmin)*G 
    f0=f+dfv = (f0 \star L)./(L-f0)
    %координаты изображений визирных целей на матричном
    фотоприёмнике
    %до поворота
    x1image=x1*v./z0
```

```
x2image=x2*v./z0
```
y1image=y1\*v./z0

y2image=y2\*v./z0

```
%после поворота
```

```
x11image=x11*v./z0
```

```
x22image=x22*v./z0
```

```
y11image=y11*v./z0
```

```
y22image=y22*v./z0
```
%Вычисление координат изображений до поворота, "измеренных" фотоприёмной системой %моделирование случайных погрешностей измерения x – координат

Методика вычисления параметров моделирования случайной величины погрешности измерения x – координат измерения с нормальным распределением соответствует измерения отклонения фокусного расстояния объектива

```
соответствует выражению (1.36).
    Gn1 = randn(1, 500)dx1 = Gn1*sigmax1measure = x1imaqe+dx1
    Gn2 = randn(1, 500)dx2 = Gn2*sigmax2measure = x2image+dx2
    y1measure = y1imaqe
    y2measure = y2imaqe
    %Вычисление координат изображений после поворота,
    % "измеренных" фотоприёмной системой
    %моделирование случайных погрешностей измерения
    x -координат
    Gn11 = randn(1, 500)dx11 = Gn11 * siqmaqdx11measure = x11imaqe+dx11
    Gn22 = randn(1, 500)dx22 = Gn2 * siqmaqdx22measure = x22image+dx22
    y11measure = y11image
    y22measure = y22image
    %Вычисление угла поворота мишени, «измеренного»
    %системой
    TetaMeasure=
    atan((y22measure-y11measure)./(x22measure-x11measure))
    %Анализ результата
    dTeta=TetaMeasure-Teta
    plot (dTeta)
    pause
    sigmaTeta=std(dTeta)
    График результатов моделирования изображён на рисунке (2.15).
```
Оценка среднего квадратического отклонения погрешности измерения составляет sigmaTeta =  $2.8 \cdot 10^{-4}$  рад.

Для оценки влияния исследуемых составляющих погрешности измерения модель запускается ещё раз при отсутствии одной из погрешностей, например, погрешности вследствие отклонения фокусного расстояния от номинального.

Соответствующий фрагмент кода следует изменить так:

%моделирование погрешности фокусного расстояния  $\S$ G=rand(1,500)

![](_page_57_Figure_0.jpeg)

![](_page_57_Figure_1.jpeg)

%fmax=sqrt(3) \*sigmadf %fmin=-fmax %df=fmin+(fmax-fmin)\*G

В этом случае оценка среднего квадратического отклонения погрешности измерения составляет sigmaTeta = 3.10<sup>-4</sup> рад. Это значение практически совпадает со значением, полученным при действии и этой случайной величины.

Таким образом, в результате моделирования можно сделать вывод о слабом влиянии случайных отклонений фокусного расстояния в указанных пределах на величину суммарной погрешности измерения.

#### Контрольные вопросы

1. Какие изменения следует внести в алгоритм моделирования случайной величины по методу Неймана, если её плотность вероятности представляет собой аргументы функций, композицию которых расположены отдельных  $\mathbf{B}$ неперекрывающихся интервалах?

 $q_{\text{TO}}$ является 2. критерием, определяющим условие проверки работоспособности эквивалентного элемента на минимальное или максимальное время работы составляющих этот элемент компонентов?

3. Какова структура матрицы поворота относительно координатной оси в схеме системы сканирования? В чём её отличие от матрицы отражения?

4. Какие операторы модели сканирующей системы следует изменить для трансформации траектории сканировании из строчно-кадровой в розеточную?

5. Поясните, в чём отличие двунаправленного алгоритма моделирования измерительных систем от однонаправленных алгоритмов молелирования отказовых ситуаций и погрешностей траектории сканирования.

6. Почему модель по двунаправленному алгоритму фактически включает две отдельные, программно не связанные друг- с другом части.

#### Заключение

В учебно-методическом пособии изложены методики и алгоритмы синтеза случайных величин с различными функциями распределения как базовой создании проектных статистических моделей. Метолики операции при величин моделирования случайных представлены примерами синтеза и алгоритмизации как по точным, так приближённым алгоритмам общего и специального назначения. Подробный анализ эффективности каждого алгоритма позволяет выполнить их сравнение по области использования и трудоёмкости применения в конкретной проектной модели.

Приведены практические примеры построения статистических проектных моделей для исследования надёжности, параметрической чувствительности и анализа составляющих суммарной погрешности измерения различных ОЦС.

Предлагаемые лабораторные работы позволяют получить практические навыки по расчету параметров статистических моделей при проектировании как с однонаправленной, так и с двунаправленной структурой алгоритма.

рассмотрению Особое внимание уделено методов  $\mathbf{M}$ алгоритмов моделирования случайных величин с типовыми для элементов ОЦС параметрами распределения.

На основе рассмотренных методов синтеза случайных величин также могут создаваться модели для исследования процессов обработки сигналов в условиях коррелированных фонов. нестационарных ВЛИЯНИЯ сложных ШУМОВ  $\boldsymbol{\mathrm{M}}$ воздействий.

Соответственно, рассмотренные примеры реализации случайных величин с технологии MatLab могут использоваться не только для построения моделей надёжности, параметрической чувствительности и анализа составляющих погрешности измерения, но и для параметрического синтеза в других процедурах компьютерного проектирования, в частности, оценки эффективности цифровой фильтрации.

Разделы, относящиеся к общим методам статистического моделирования, могут быть рекомендованы аспирантам, занимающимся построением моделей для исследования ОЦС различного назначения.

#### **СПИСОК ИСПОЛЬЗОВАННЫХ ИСТОЧНИКОВ**

1. Коняхин И.А. Процедуры автоматизированного проектирования оптико-электронных систем/ Учебное пособие.— СПб:ИТМО, 2000. - 59 с.

2. Коняхин И.А. Статистическое моделирование оптико-электронных систем (определение параметров надёжности)– СПб: Университет ИТМО, 2020. – 70 с.

3. Дьяконов В.П. MatLab. Полный самоучитель. - .М: ДМК Пресс, 2019.- 768 с. ил

4. Поршнев С.В., Беленкова И.В. Численные методы на базе MathCAD.- М:BHV, 2015

5. Якушенков Ю. Г. Теория и расчет оптико-электронных систем. - М.: ЛОГОС, 1999 – 323 с. ил.

6. Коняхин И.А., Тургалиева Т.В. Экспериментальное исследование информационно-измерительных оптико-электронных систем (углоизмерительные автоколлиматоры): Учебно-методическое пособие. – Санкт-Петербург: Университет ИТМО, 2019. – 71 с

Коняхин Игорь Алексеевич

## **Статистические модели проектирования оптико-цифровых систем**

**Учебно-методическое пособие**

В авторской редакции Редакционно-издательский отдел Университета ИТМО Н.Ф. Гусарова Подписано к печати Заказ № Тираж Отпечатано на ризографе

**Редакционно-издательский отдел Университета ИТМО** 197101, Санкт-Петербург, Кронверкский пр., 49, литер А